Sollte diese Publikation Links auf Webseiten Dritter enthalten, so übernehmen wir für deren Inhalte keine Haftung, da wir uns diese nicht zu eigen machen, sondern lediglich auf deren Stand zum Zeitpunkt der Erstveröffentlichung verweisen.

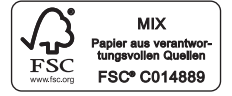

Verlagsgruppe Random House FSC® N001967

1. Auflage (überarbeitete Fassung der vollständig neuen Ausgabe von 2004, 2013) Copyright © 2017 Deutsche Verlags-Anstalt, München in der Verlagsgruppe Random House GmbH, Neumarkter Straße 28 81673 München Umschlaggestaltung: Monika Pitterle, DVA/Büro Klaus Meyer, München Satz, Lithographie und Umbruch: Boer Verlagsservice, Grafrath Druck und Bindung: Friedrich Pustet KG, Regensburg Printed in Germany ISBN 978-3-421-04050-3

www.dva.de

### **Inhalt**

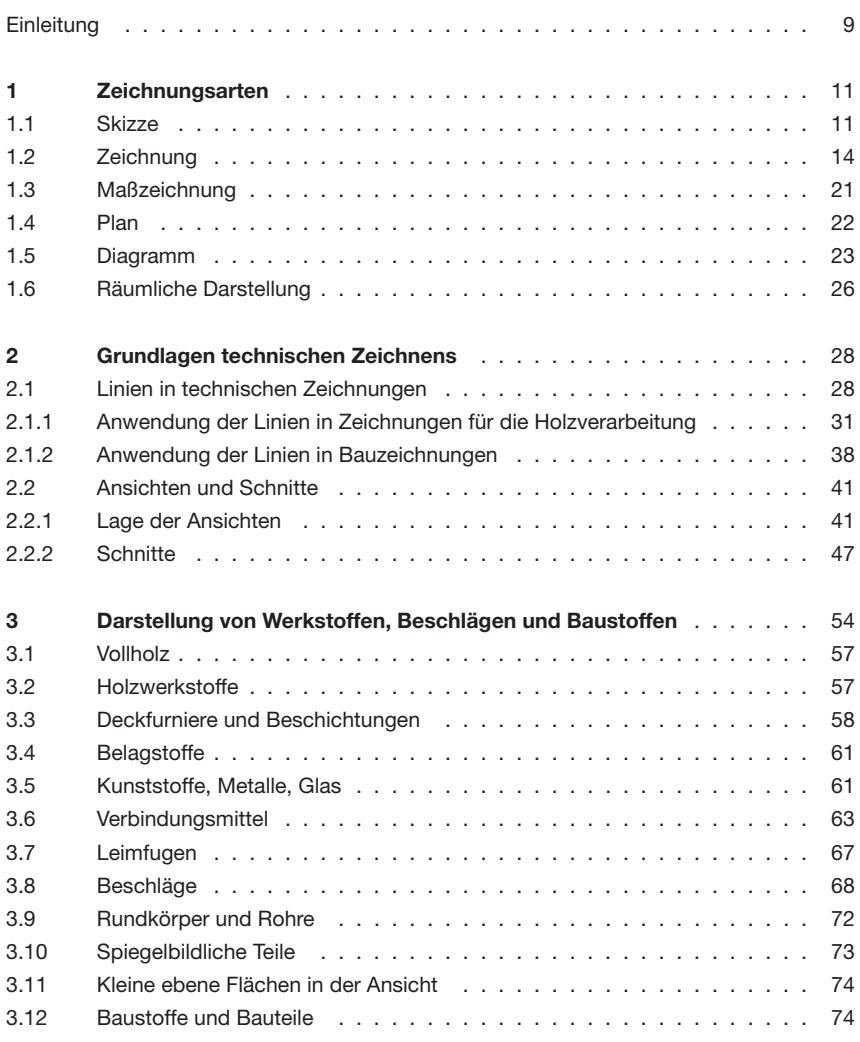

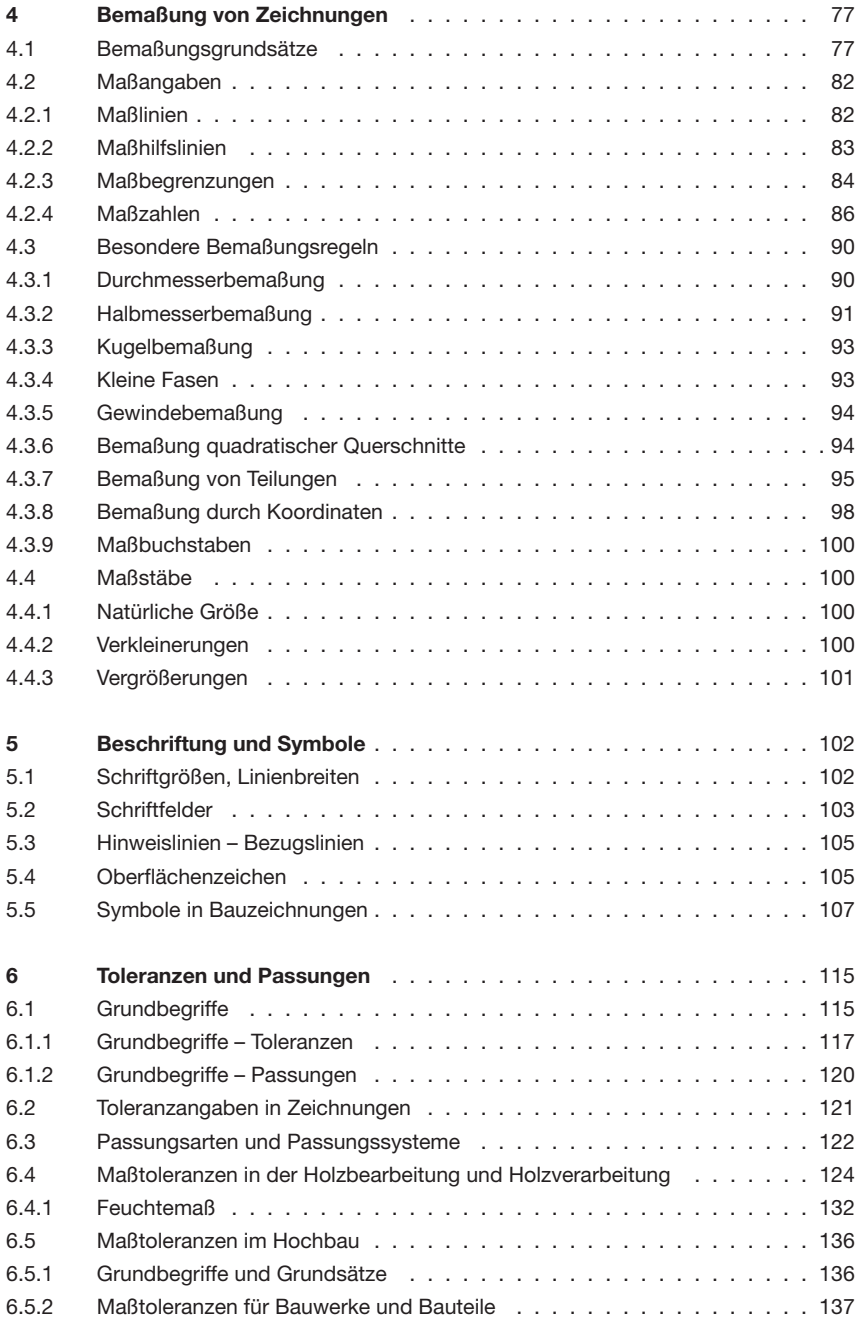

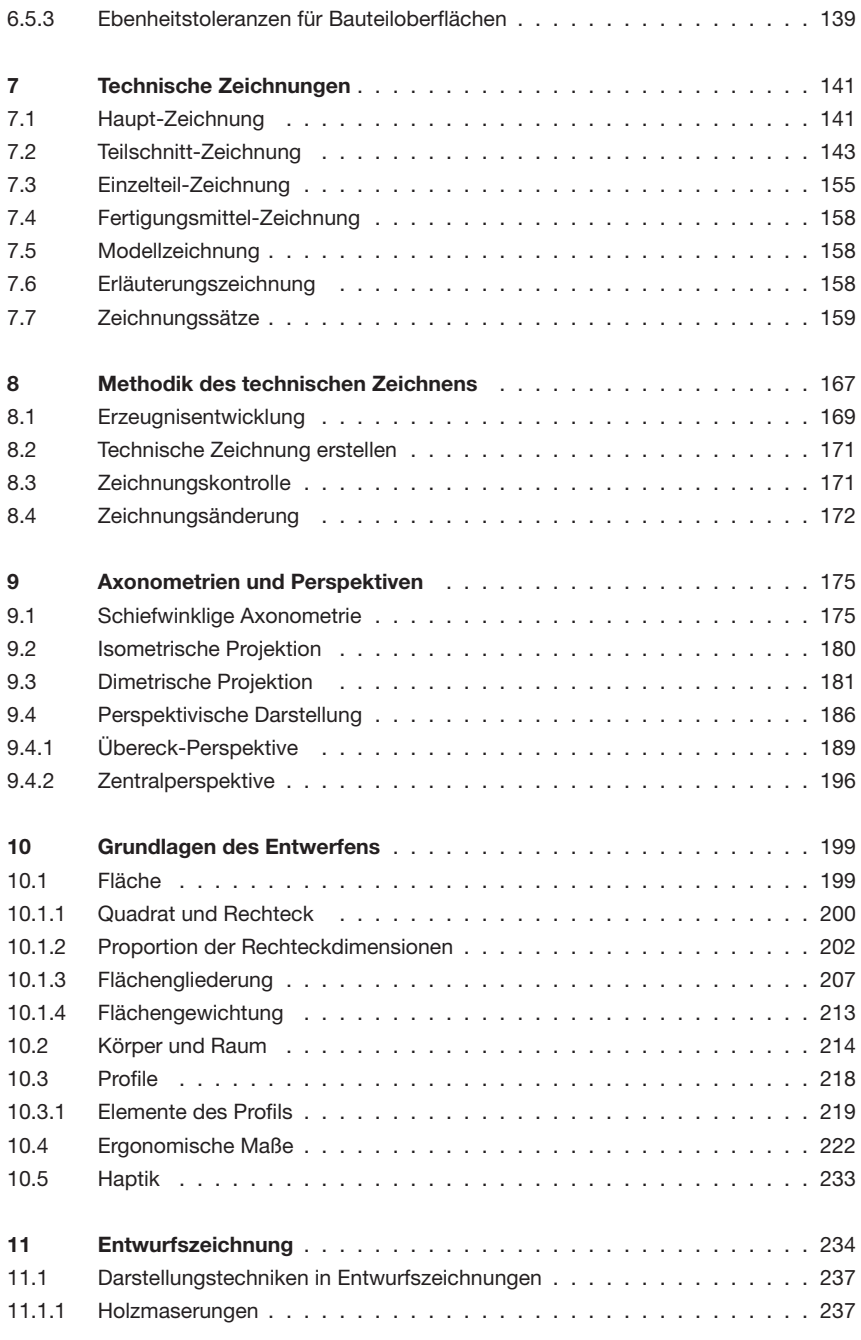

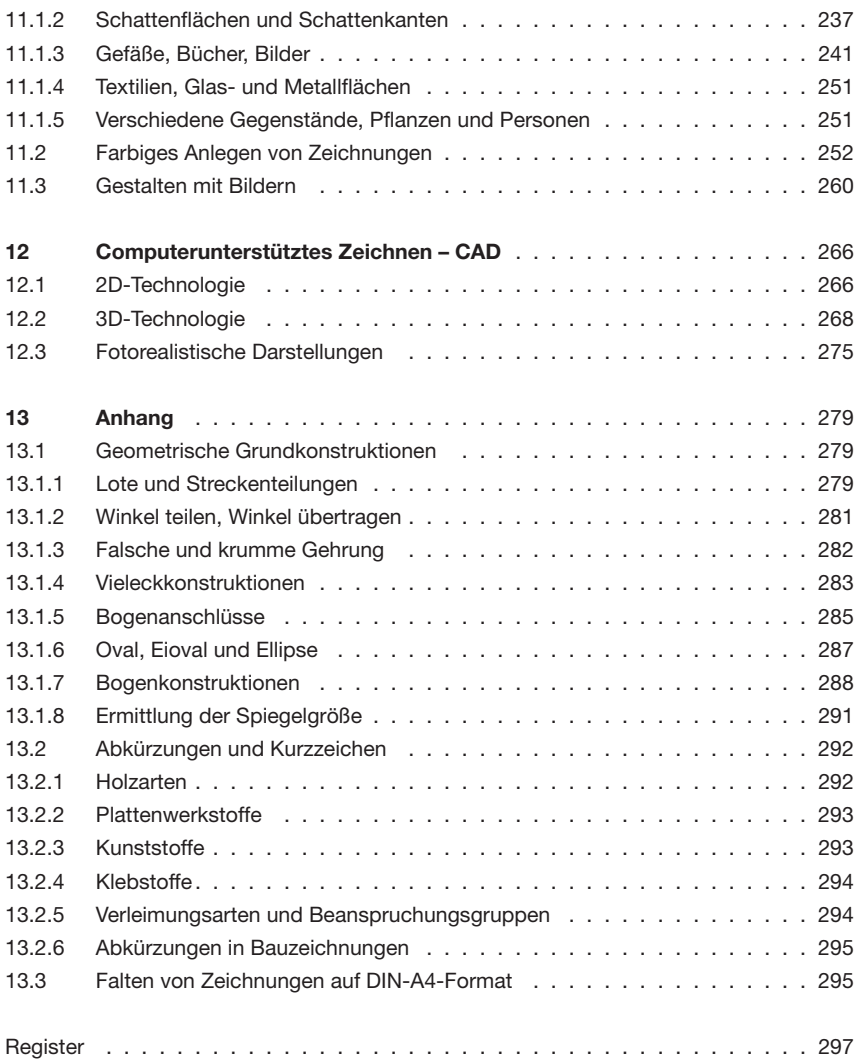

### **Einleitung**

Technisches Zeichnen ist die lineare Ausdrucksform konstruktiver Gedanken und gestalterischer Ideen. Mittels einer technischen Zeichnung lassen sich Gedanken bildlich darstellen, sei es zur Unterstützung eigener Vorstellungen oder um sie anderen Personen verständlich zu machen. Je nach Adressaten kann eine technische Zeichnung eher allgemein verständlich oder in einer vorwiegend vom Techniker lesbaren Zeichensprache angelegt sein.

Eine Fertigungszeichnung ist Bestandteil der Arbeitsanweisung. Sie muss eindeutig, vollständig in Darstellung und Bemaßung und fehlerfrei sein. Sie wird hauptsächlich von Praktikern gelesen. Eine genormte Zeichensprache sorgt dafür, dass Planende und Ausführende sich verstehen.

Eine Entwurfszeichnung dagegen muss plastisch und anschaulich sein, damit sie vom Kunden, der ja in der Regel ein Laie ist, verstanden wird.

Das Ziel dieses Buches ist es, für eine genormte Zeichensprache das »Alphabet« und die »Vokabeln« aufzuführen, damit man sich in der Holzverarbeitung in einer einheitlichen Zeichensprache unterhalten kann. Grundlage hierfür sind die vielen DIN-Vorschriften, wie zum Beispiel die DIN 919-1 – Technische Zeichnungen – Holzverarbeitung – Grundlagen, DIN 406 – Maßeintragungen in Zeichnungen, DIN ISO 128 – Technische Zeichnungen, allgemeine Grundlagen der Zeichnungen, und DIN 1356 – Bauzeichnungen. Zum anderen werden zahlreiche Kniffe für die Anfertigung von Entwurfszeichnungen aufgezeigt, mit denen sich die geplanten Erzeugnisse plastischer, effektvoller und somit dem Kunden verständlicher darstellen lassen. Ebenso sind einige Entwurfsgrundsätze wie Proportionen, Flächengliederungen oder ergonomische Maße als Hilfe für das Entwerfen aufgeführt. Räumliche Darstellungen wie Axonometrien und die Anfertigung von Perspektiven werden erklärt. Auch die CAD-Technik und ihre Einsatzmöglichkeiten im 2- und 3D-Bereich werden angesprochen. Zum Nachschlagen finden sich die wichtigsten geometrischen Grundkonstruktionen und die für die Zeichnungen in der Holzverarbeitung gebräuchlichsten Abkürzungen im Anhang des Buches.

Wer dieses Buch liest, kann sicherlich noch nicht perfekt zeichnen, entwerfen oder einen Computer bedienen. Technisches Zeichnen und Entwurfszeichnen ist neben geistigschöpferischer Tätigkeit auch eine manuell-schematische Arbeit. Hierfür können die Fähigkeiten eben nur durch dauernde Übungen erworben werden. Das Buch bietet Lernenden

### **1.2 Zeichnung**

Zeichnung ist der Überbegriff für lineare, meist maßstäbliche Darstellungen von Ansichten und Schnitten mit den klärenden Maßen und Materialangaben.

**Originalzeichnungen** sind erstmals entstandene und meist dauerhaft archivierte oder gespeicherte Zeichnungen, deren Inhalt als gültig und verbindlich erklärt wurde. Je nach verwendetem Zeichengerät können dies Tuschezeichnungen, Bleizeichnungen oder ausgedruckte CAD-Zeichnungen sein.

**Tuschezeichnungen** ergeben einen guten Kontrast, der besonders hilfreich für die Vervielfältigung der Zeichnungen ist. Eine Mischung von Bleistiftzeichnung und Tuschezeichnung ist wegen der unterschiedlichen Kontraste besonders dann zu vermeiden, wenn die Originale zum Zwecke der Archivierung mikroverfilmt werden sollen. Alle Zeichnungen, die besonders stark beansprucht werden, wie etwa Originalzeichnungen für die Fertigung, und Zeichnungen, die längere Zeit archiviert werden müssen, beispielsweise Baubestandszeichnungen, sollte man in Tusche zeichnen.

Für Tuschezeichnungen werden Röhrchentuschezeichner (DIN ISO 9175-1) verwendet. Die Zeichenröhrchen sind auf die Linienbreite abgedreht. Zeichengeräte sowie Schriftschablonen sind für die entsprechende Linienbreite farbig gekennzeichnet.

Linienbreite 0,25 0,35 0,5 0,7 1,0 1,4 2,0 Kennfarbe Weiß Gelb Braun Blau Orange Grün Grau Die Röhrchentuschezeichner enthalten Tuschetanks mit besonderer Zeichentusche, die ausgewechselt oder nachgefüllt werden können. (Bild 1.2–1).

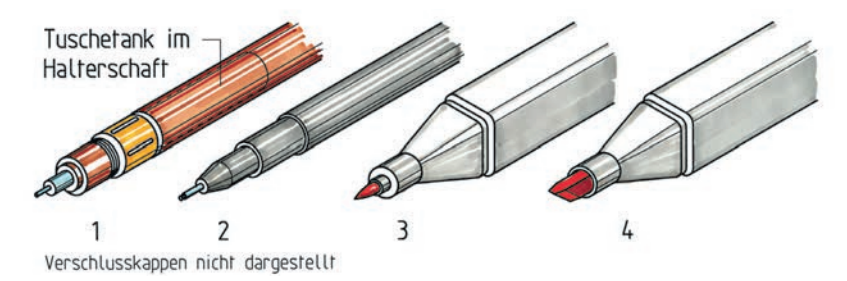

**Bild 1.2–1** Röhrchentuschezeichner (1), Faserzeichenstift für bestimmte Linienbreiten (2), Markerstift, Seite mit Pinselspitze (3) und mit abgeschrägter halbbreiter Spitze (4)

Statt der Röhrchentuschezeichner können auch Faserzeichenstifte verwendet werden. Diese gibt es in den Linienbreiten 0,1; 0,3; 0,5 und 0,7 mm. Wichtig ist, dass die Pigmenttusche gut deckende und scharfkantige Linien ergibt und die Zeichnungen lichtbeständig sind.

#### 14 Zeichnungsarten

Die Markerstifte sind an einem Ende mit einer Pinselspitze und auf dem anderen Ende mit einer halbbreiten, abgeschrägten Faserspitze ausgestattet. Sie eignen sich gut zum Skizzieren und Kolorieren von Zeichnungen und Laserausdrucken. Sie sind in mehreren hundert Farbtönen erhältlich. Die Faserspitzen sind auswechselbar, die Markerstifte mit der passenden Farbflüssigkeit wieder nachfüllbar (Bild 1.2-1).

Als Zeichnungsträger eignen sich fester und glatter Zeichenkarton (200 g/m² bis 300 g/ qm²), glattes Kopierpapier (ca. 160 g/m²) und besonders transparentes Zeichenpapier (80 g/m² bis 105 g/m²) mit glatter Oberfläche, auch Klarpapier genannt. Klarpapiere müssen eine hohe Transparenz aufweisen, damit die Linien auch in Lichtpausen scharf herauskommen, sowie eine gute Linienstabilität und Radierfestigkeit gewährleisten. Außerdem müssen sie eine hohe Alterungsbeständigkeit aufweisen, das heißt, sie dürfen nicht schnell verspröden und vergilben. Je wertvoller die Originalzeichnung und je länger die Archivierungszeit, desto höher muss die Qualität des Zeichnungsträgers sein. Für Baubestandszeichnungen verwendet man zum Beispiel auch mit Kunststofffolie verstärkte Transparentpapiere oder gleich Polyesterfilme.

Bei **Bleizeichnungen** muss ebenfalls ein guter Kontrast zwischen Papier und Linie erreicht werden. Die Zeichnungen dürfen nicht verschmieren. Die Linienbreiten bei Bleizeichnungen müssen den für Tuschezeichengeräte angegebenen Stufensprüngen entsprechen. Bleizeichnungen sind wegen der weichen Linienabstufungen besonders für Entwurfszeichnungen und Fertigungsskizzen von Einzelheiten sowie für Brettaufrisse in der Werkstatt geeignet.

In der Regel verwendet man für Bleizeichnungen Fallminen- oder Feinminenstifte. Fallminenstifte sind Minenhalter mit gesondert einsetzbaren Zeichenminen. Sie müssen angespitzt werden. Hierfür eignen sich am besten so genannte Spitzdosen, in denen der abgeschliffene Minenstaub gesammelt wird. Feinminenstifte funktionieren wie Druckbleistifte, deren Minenstärken auf die Linienbreiten 0,3; 0,5; 0,7 und 0,9 mm abgestimmt sind. Man benötigt für jede Linienbreite den passenden Feinminenstift (Bild 1.2–2).

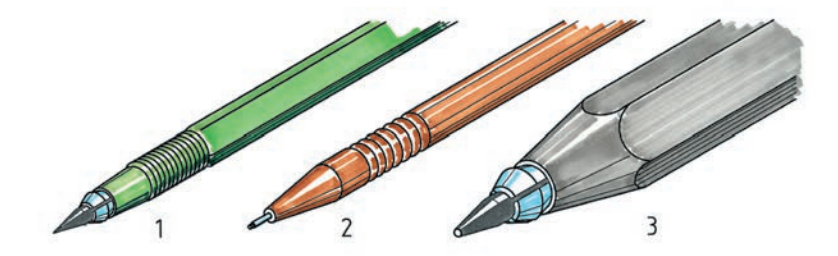

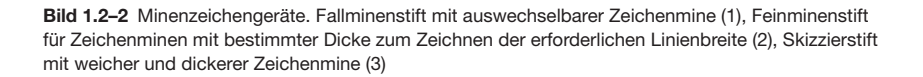

Die Zeichenminen weisen verschiedene Härtegrade auf, die jeweils richtig für die Zeichenaufgabe und den Zeichnungsträger auszuwählen sind (siehe Bild 1.2–3).

Zeichnungsträger für Bleizeichnungen können die bei den Tuschezeichnungen genannten Transparentpapiere oder nicht transparente Zeichenkartons mit Qualitäten von 150 bis 300 g/m² sein. Wichtig ist, dass die Zeichnungsträger für Bleizeichnungen eine matte Oberfläche besitzen, auf der sich die Bleiminen gut abreiben können.

| Zeichenarbeit oder<br>Zeichnungsträger       |  |  |  | 8H 7H 6H 5H 4H 3H 2H H | $\mathsf{F}$ | HB | B |  | 2B 3B 4B 5B 6B 7B 8B |  |  |
|----------------------------------------------|--|--|--|------------------------|--------------|----|---|--|----------------------|--|--|
| Vorzeichnen auf<br>Transparentpapier         |  |  |  |                        |              |    |   |  |                      |  |  |
| Maßlinien ausziehen<br>auf Transparentpapier |  |  |  |                        |              |    |   |  |                      |  |  |
| Zeichnung ausziehen<br>auf Transparentpapier |  |  |  |                        |              |    |   |  |                      |  |  |
| Beschriftung auf<br>Transparentpapier        |  |  |  |                        |              |    |   |  |                      |  |  |
| Vorzeichnen auf<br>Zeichenkarton             |  |  |  |                        |              |    |   |  |                      |  |  |
| Maßlinien auf<br>Zeichenkarton               |  |  |  |                        |              |    |   |  |                      |  |  |
| Zeichnung ausziehen<br>auf Zeichenkarton     |  |  |  |                        |              |    |   |  |                      |  |  |
| Beschriftung<br>auf Zeichenkarton            |  |  |  |                        |              |    |   |  |                      |  |  |
| Freihandzeichnen<br>Skizzieren               |  |  |  |                        |              |    |   |  |                      |  |  |

**Bild 1.2–3** Empfohlene Härtegrade bei Zeichenminen in Bezug auf die Zeichenaufgabe und den Zeichnungsträger

**CAD-Zeichnungen** werden mittels geeigneter Programme auf dem Computer erstellt und müssen über Peripheriegeräte auf Papier ausgedruckt oder ausgeplottet werden. Für kleinere Zeichnungen bis zum Format DIN A3 verwendet man Laser- oder Tintenstrahldrucker. Großformatige Zeichnungen bis DIN A0 werden auf Plottern oder großen Tintenstrahldruckern, den so genannten »designjets«, ausgegeben. Mit ihnen lassen sich auch mehrfarbige Ausdrucke erstellen. Die Papiere sind auf den Drucker- oder Plottertyp sowie auf die Darstellungs- und Zeichnungsart abzustimmen. CAD-Zeichnungen können auch auf elektronischen Medien wie Platten, CD's, USB-Sticks usw. gespeichert und so auch über Datenleitung wie E-mail versendet werden.

Der **Aufriss** ist eine Schnittzeichnung im Maßstab 1:1, die in der Regel auf Furnierplatten bzw. Holzfaserplatten »aufgerissen« wird. Der Aufriss wird bei Einzelfertigungen angewendet. Die Abmessungen der Werkstücke können vom Aufriss direkt auf das Werkstück über-

#### 16 Zeichnungsarten

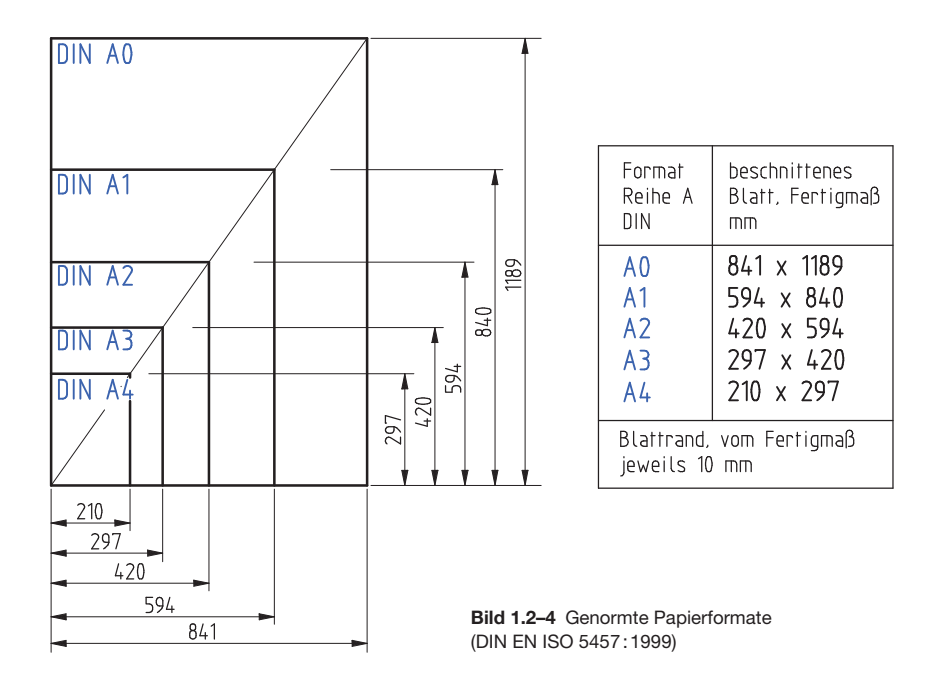

tragen werden. Auf eine komplette Bemaßung kann man deshalb verzichten (Bild 1.2–5). Mit der Einführung von CNC-Bearbeitungsmaschinen hat der Aufriss allerdings auch in der Einzelfertigung an Bedeutung verloren.

In der Fensterfertigung können solche Brettrisse als Aufrisslehren angelegt sein. Da die Fensterquerschnitte trotz verschiedener Rahmenaußenmaße gleich bleiben, zeichnet man nur die Rahmenquerschnitte und ordnet diese verschiebbar auf einer Lehre an. So kann man deren Abstand auf das jeweilige Rahmenaußenmaß einstellen (Bild 1.2–6).

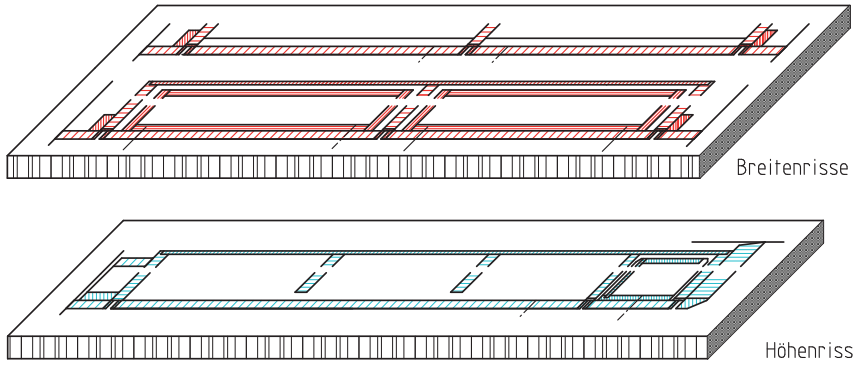

**Bild 1.2–5** Aufriss (Fertigungsriss) mit Breitenriss und Höhenriss

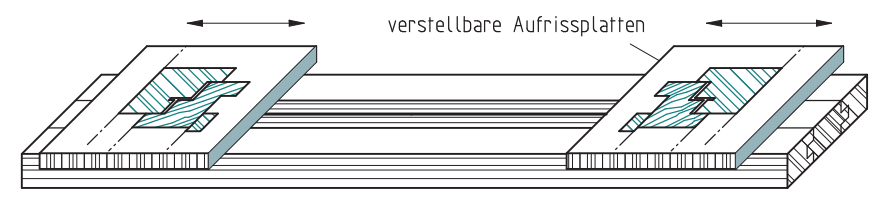

**Bild 1.2–6** Aufrisslehre mit verstellbaren Aufrissplatten

Die **Zusammenbau-Zeichnung** erläutert dem Monteur oder dem Kunden in anschaulicher Weise, zum Beispiel als **Explosionszeichnung**, mit allen zum Zusammenbau der Teile oder Teilgruppen erforderlichen Angaben den zweckmäßigsten Zusammenbau des Erzeugnisses (Bild 1.2–7).

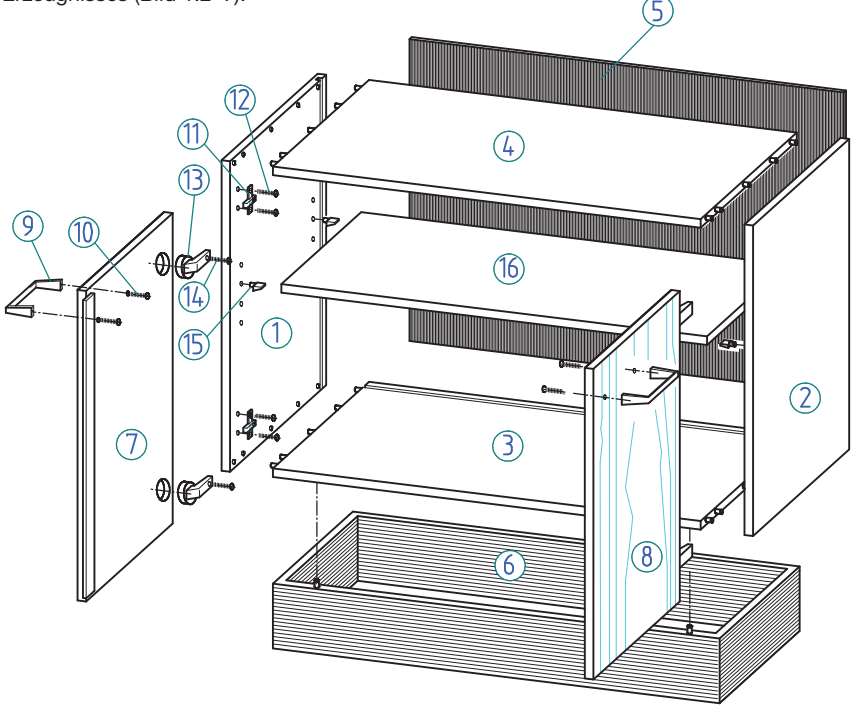

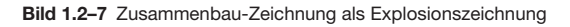

**Anordnungszeichnungen** sind nach DIN 199-1 technische Zeichnungen, die die räumliche Lage von Gegenständen wie die verschiedenen Korpusse, Fachböden und Tragseiten zueinander klären. Sie können als Ansichtszeichnungen oder auch wie hier als räumliche, isometrische Zeichnungen dargestellt werden (Bild 1.2-8 bis 11).

Weitere wichtige in der Holzverarbeitung vorkommende Zeichnungsarten werden im Kapitel 7 – Technische Zeichnungen – genauer beschrieben.

#### 18 Zeichnungsarten

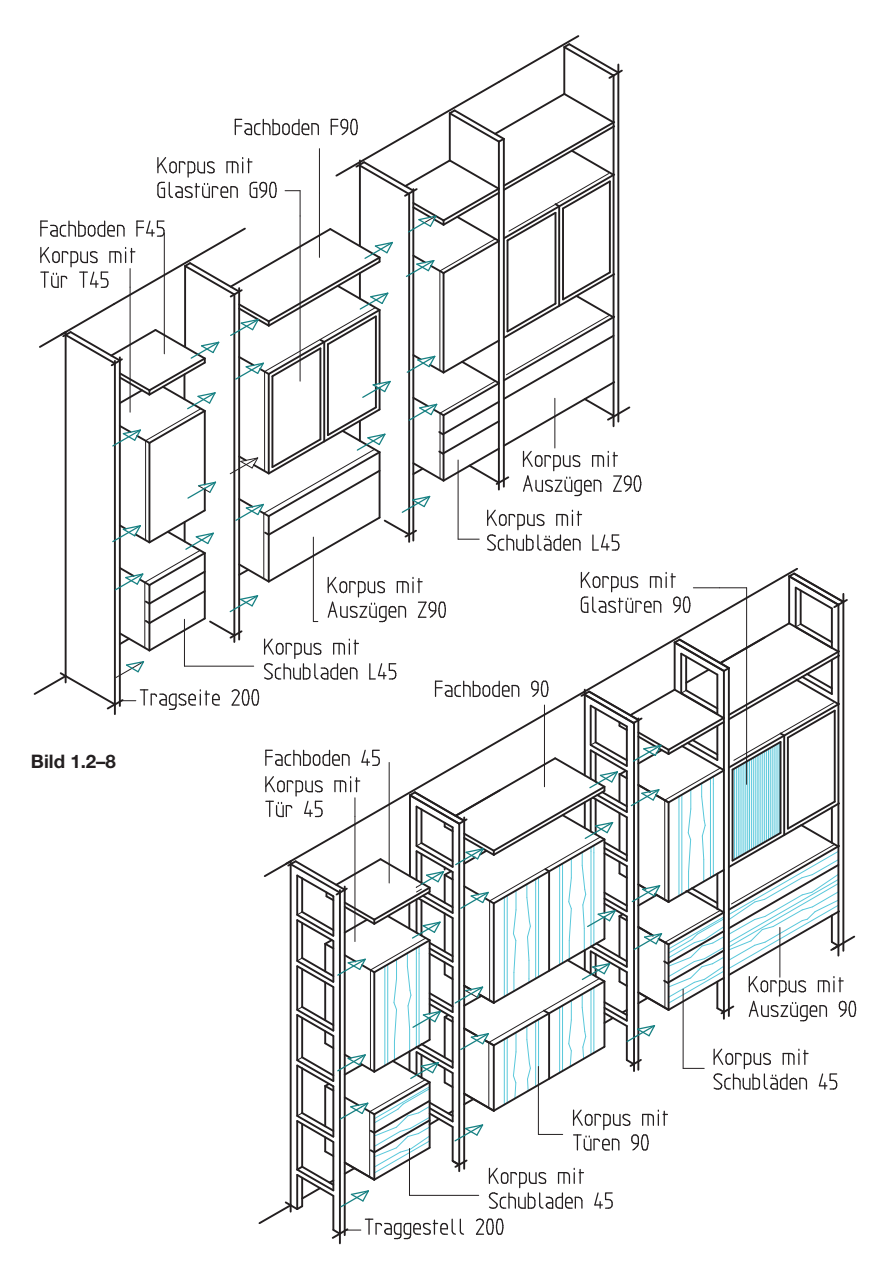

**Bild 1.2–9**

**Bild 1.2–10**

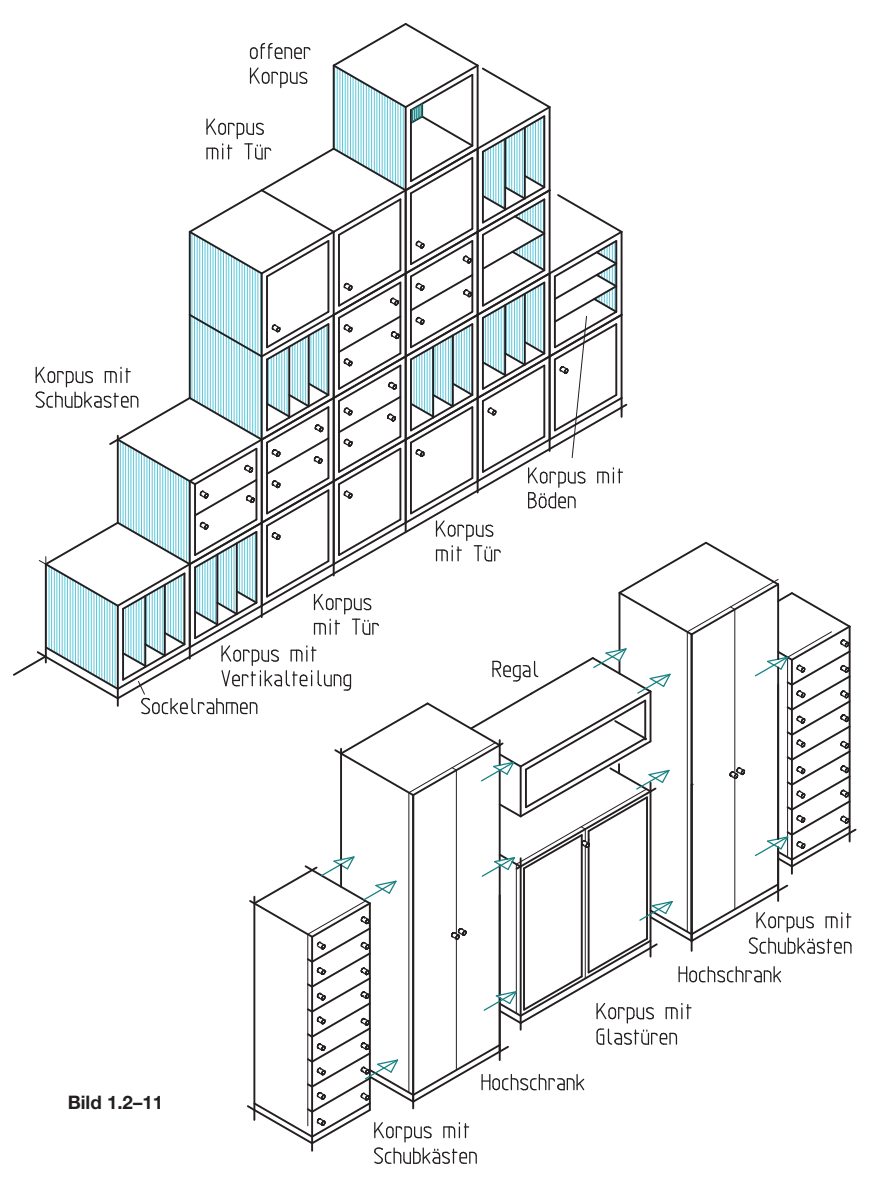

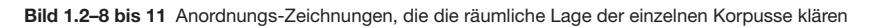

#### 20 Zeichnungsarten

### **1.3 Maßzeichnung**

Maßzeichnungen oder Maßbilder sind vereinfachte, meistens verkleinerte Darstellungen von Werkstücken, bei denen als zentraler Bestandteil die Maße herausgestellt werden. Beispiele dafür sind Maßbilder für Dübelungen, Bohrungen von Korpusteilen oder für den Zuschnitt auf Plattenaufteilsägen. Gemäß DIN 199-1 und DIN 919-1, gehören auch Aufmaßskizzen, Zeichnungen für Angebote, Normen und Kataloge zu den Maßbildern, also Zeichnungen, die im Wesentlichen Maße und allgemeine Informationen angeben (Bild 1.3–1 und Bild 4.3-14, Seite 97).

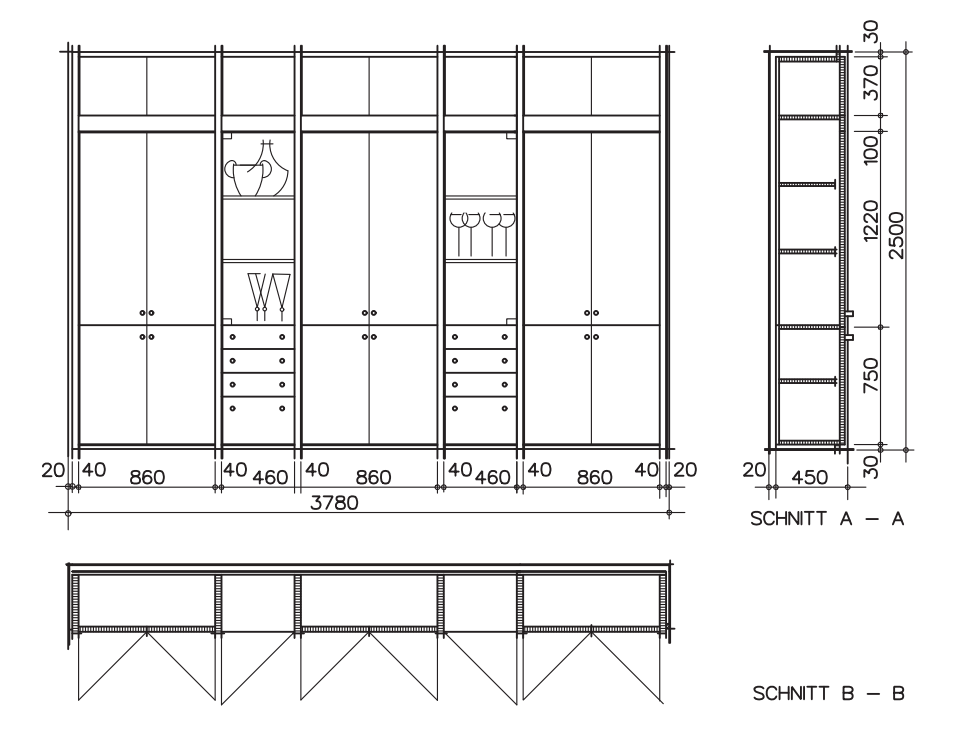

**Bild 1.3–1** Maßzeichnung, z. B.: Zeichnung zum Angebot

**Holzschrauben** können nach DIN ISO 6410 gezeichnet werden (siehe Bild 3.6–2). In der Regel werden sie aber in den Zeichnungen für Holzverarbeitung vereinfacht nur durch eine Mittelachse dargestellt. Die Strichpunktlinie gibt die Lage der Schraube an. Sie wird ein wenig über die Umrisslinie des Materials hinausgezeichnet. In der Ansicht kann der Schraubenkopf gezeichnet werden. Es ist aber üblich, den Sitz der Schraube vereinfacht nur durch ein Achsenkreuz zu kennzeichnen (Bild 3.6–1).

An die Mittelachse bzw. das Achsenkreuz wird mittels Bezugslinie die DIN-Kurzbezeichnung der jeweils verwendeten Schraube geschrieben (Bild 3.6–1). Statt der DIN-Kurzbezeichnung kann auch die Positionsnummer aus der Stückliste verwendet werden.

Beispiel: DIN 7997 – 3 × 20 St; Kennzeichnung einer Senkholzschraube mit Kreuzschlitz,  $3 \times 20$  mm, Stahl.

**Formfedern**, als Lamellofedern bekannt, werden nur stellenweise in die Werkstücke eingenutet. Deshalb werden Formfedern wie die Dübel gestrichelt eingezeichnet (Bild 3.6–4). **Federn**, die durchgehend eingenutet sind, werden bei der Schnittführung quer durch die Verbindung mit geschnitten und müssen deshalb als Schnittfläche schraffiert werden. Die Werkstoffart der Feder wird durch die entsprechende Schraffur gekennzeichnet (Bild 3.6–4). **Stifte**, **Nägel** und **Klammern** werden ebenfalls wie Holzschrauben nur durch eine Mittelachse angegeben und durch das jeweilige DIN-Kurzzeichen gekennzeichnet (Bild 3.6–1). Beispiel: DIN EN 10230-1 – 14 × 35 Flachkopf; Kennzeichnung eines Drahtstiftes mit Flachkopf. (Die Dicke wird in 1/10 mm angegeben).

**Gewindeschrauben** werden nach DIN 27 in Zeichnungen auch dann nicht geschnitten dargestellt, wenn der Schnittverlauf durch das Verbindungsmittel führt. Wird der Schnitt lang durch die Gewindeschraube geführt, werden Gewindeschrauben vereinfacht in der Ansicht dargestellt. Dabei ist der Nenndurchmesser des Bolzens zu zeichnen und der Kerndurchmesser des Gewindegangs durch eine schmale Volllinie zu kennzeichnen. Durch die Mutter wird der Kerndurchmesser nicht gezeichnet, auch nicht gestrichelt als verdeckte Linie (Bild 3.6–1 und 3.6–3). Bei der Ansicht auf Gewindebolzen ist der Kerndurchmesser des Bolzens innen durch einen Dreiviertelkreis mittels schmaler Volllinie anzugeben.

Wird nicht durch die Verbindung geschnitten, sind die verdeckten Kanten der Gewindeschrauben einzustricheln. Nach DIN 919-1 genügt es für die Angabe der Gewindeschrauben, wenn man hierfür die Mittelachse einzeichnet und die Schraubenart durch Beschriftung mit Hinweislinie angibt.

**Dübel** werden nicht geschnitten dargestellt. Sie sind im Frontalschnitt zum Beispiel mit Strichlinien einzuzeichnen und als Rundkörper durch die Mittelachse zu kennzeichnen. Dübel sind kürzer als die Tiefe der beiden Bohrungen zusammen. Nach DIN 919-1 kann das Spiel des Dübels in der Dübellochlänge eingezeichnet werden. Dies ist vor allem dann erforderlich, wenn die Dübellänge und die Dübellochtiefen gesondert und fertigungsbezogen ausgemaßt werden sollen. Im Schnitt wird die Schraffur über die eingestrichelten Dübel hinweggezogen. Die Mittelachse ist etwas länger als die Tiefe der Dübelbohrungen zu zeichnen (Bild 3.6–4).

64 Darstellung von Werkstoffen, Beschlägen und Baustoffen

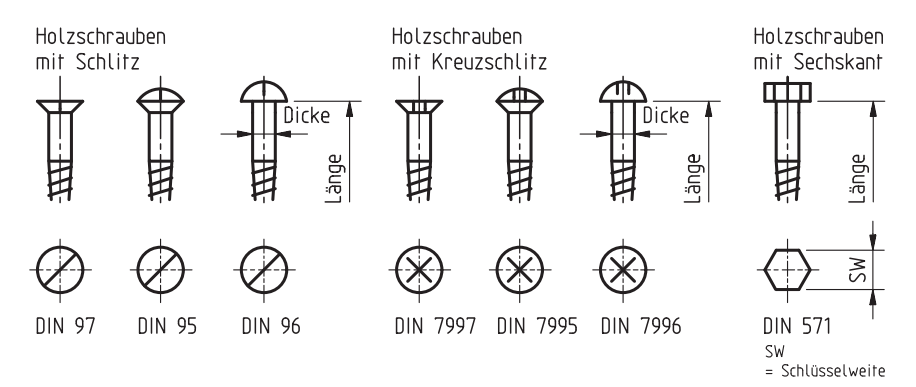

**Bild 3.6–2** Darstellung von Schrauben mit Holzgewinde nach DIN ISO 6410

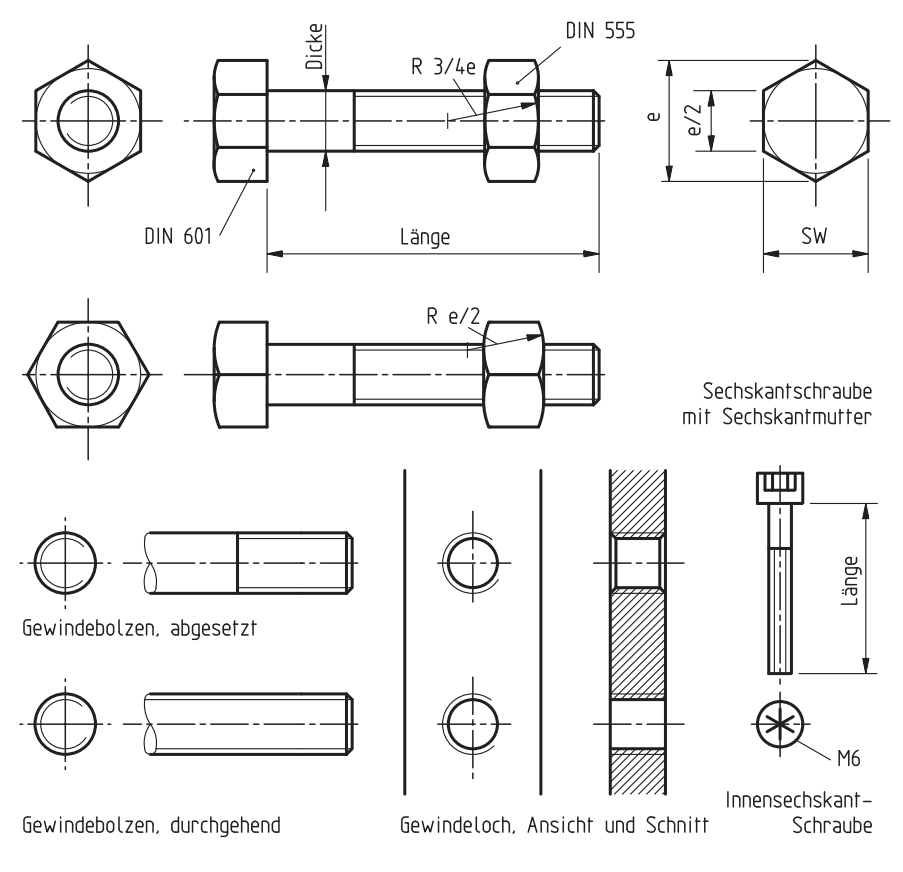

**Bild 3.6–3** Darstellung von Gewindeschrauben nach DIN ISO 6410

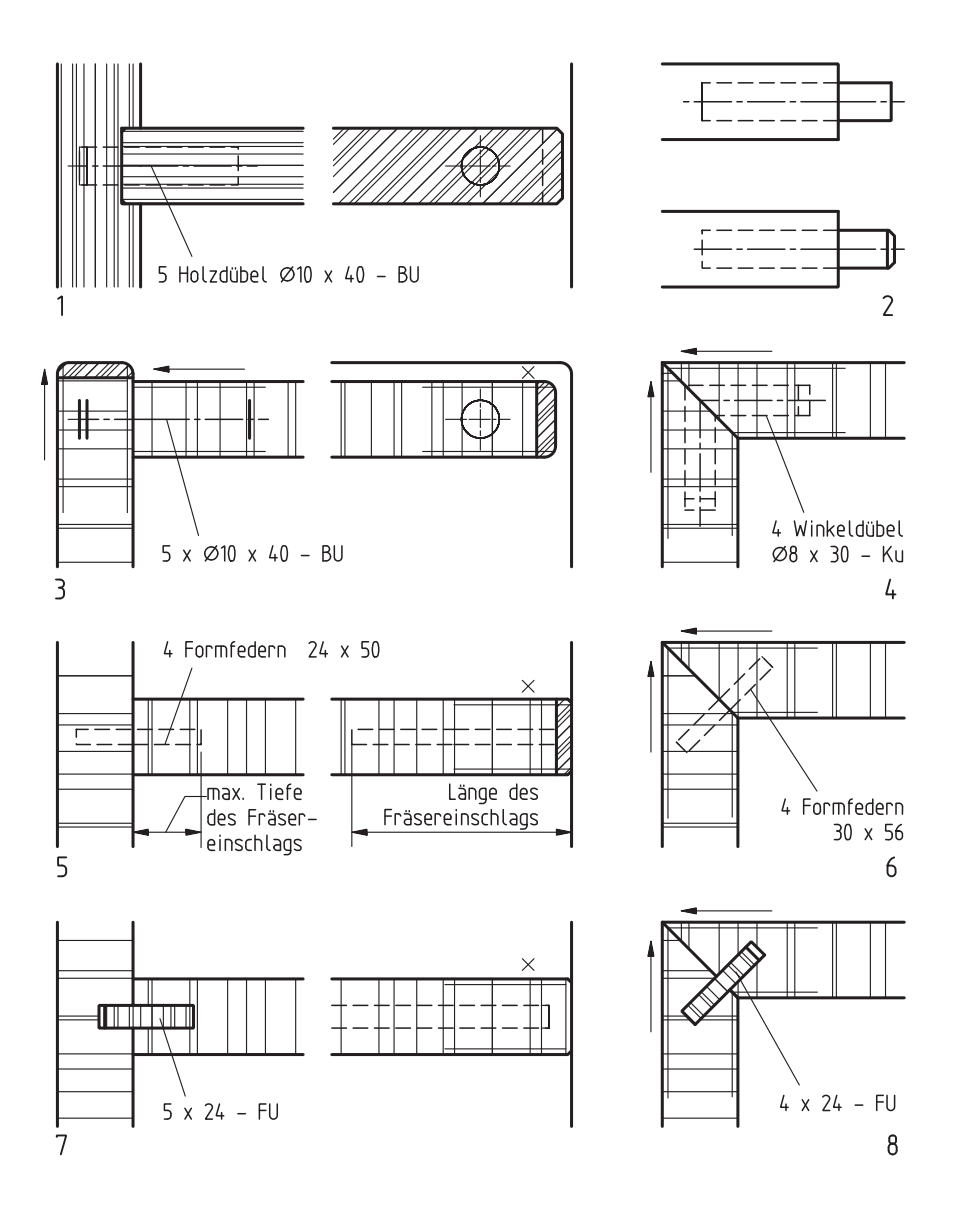

**Bild 3.6–4** Darstellung von Dübeln und Federn: 1 Dübel in Vollholz, 2 Dübel in der Werkstückansicht, ohne oder mit Fase, 3 Dübel in Holzwerkstoffen, im Frontalschnitt hier vereinfacht als Symbol dargestellt, 4 Winkeldübel aus Kunststoff (Polyamid), 5 und 6 Formfedern, 7 und 8 durchgehende Federn aus Furniersperrholz.

66 Darstellung von Werkstoffen, Beschlägen und Baustoffen

Nach DIN 919-1 kann für die Darstellung der Dübel auch ein Symbol verwendet werden. Es besteht aus der Mittelachse und den Endstrichen für die Dübellänge und Bohrlochtiefe. Die Länge der Endstriche soll dabei der Dübeldicke entsprechen. Erscheinen die Dübel im Querschnitt, wie zum Beispiel im Vertikalschnitt, dann wird der Dübeldurchmesser mit Strichlinie als Kreis dargestellt und die Position der Dübel durch ein Achsenkreuz angegeben (Bild 3.6–4).

Zur Vereinfachung der Zeichnung genügt es, wenn man nur das Achsenkreuz einzeichnet. Die Dübelart, Größe und wenn möglich auch die Stückzahl kann besonders angegeben werden. Die Hinweislinie wird dabei vom Text bis an die Mittelachse des Dübels geführt (Bild 3.6–4).

**Winkelfedern** werden wie die geraden Federn schraffiert und dementsprechend gekennzeichnet (Bild 3.6–5).

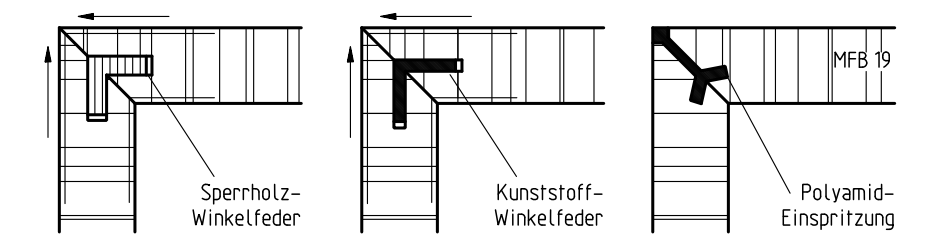

**Bild 3.6–5** Eckverbindungen auf Gehrung mit Winkelfedern oder mit Polyamid-Einspritzung.

### **3.7 Leimfugen**

Leimfugen werden nur dann gekennzeichnet, wenn dies aus konstruktiven Gründen erforderlich ist. Die Leimfuge kann durch vier kurze Freihandlinien, rechtwinklig zur Leimfuge, gekennzeichnet werden. Die Linien weisen untereinander einen Abstand von etwa 2 mm bis 3 mm auf und sind etwa 6 mm bis 8 mm lang. Das gilt für Zeichnungen im Maßstab 1:1. Bei CAD-Zeichnungen werden diese Symbollinien gerade gezeichnet. Falls erforderlich, kann durch entsprechende Wortangabe mit Bezugs- und Hinweislinie auf die verwendete Klebstoffart oder die angewandte Verleimung hingewiesen werden. Wird nur ein Teil der Fuge verleimt, kann die Größe der Leimfuge mit mehr Symbollinien gekennzeichnet und die Breite der Leimfuge auch ausgemaßt werden (Bild 3.7–1).

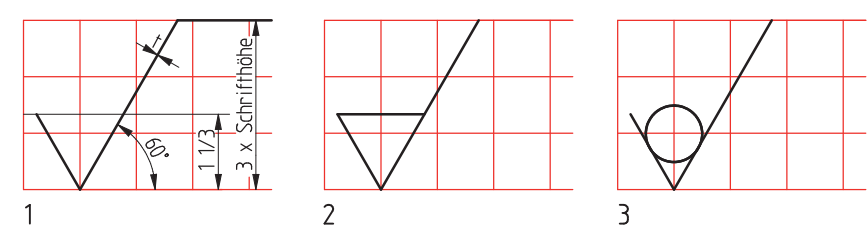

**Bild 5.4–1** Oberflächenzeichen, nach DIN ISO 1302: 1 Grundsymbol, 2 Symbol für materialabtragende Bearbeitung, 3 Symbol für materialauftragende Bearbeitung.

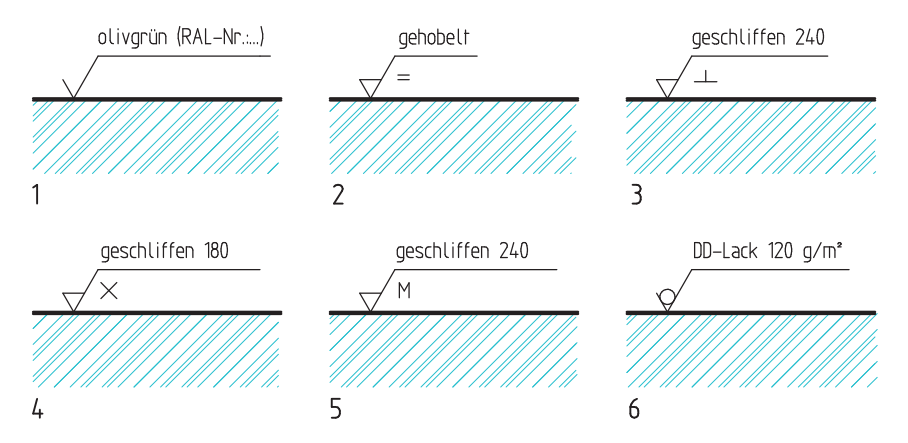

**Bild 5.4–2** Anwendungsbeispiele der Oberflächenzeichen: 1 Grundsymbol mit einer Farbangabe, 2 Materialabtrag durch Hobeln parallel zur Faser, 3 Materialabtrag durch Schleifen quer zur Faser, 4 Materialabtrag durch Schleifen, Körnung 180, Kreuzschliff, 5 Schleifen in vielen Richtungen, Körnung 240, 6 Lackauftrag, DD-Lack 120 g/m².

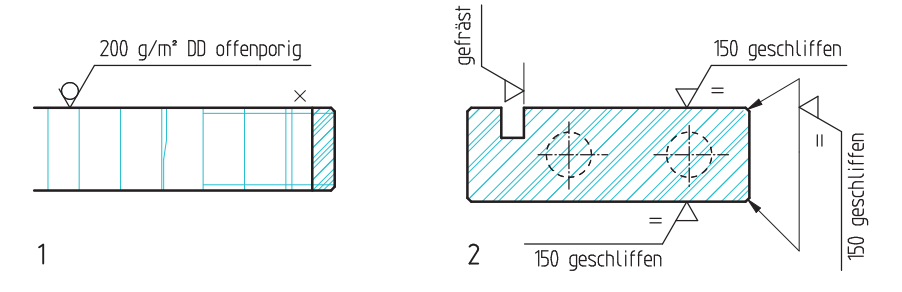

**Bild 5.4–3** Anwendungsmöglichkeiten der Oberflächenzeichen bei Werkstückzeichnungen

#### 106 Beschriftung und Symbole

Die Wortangaben werden auf den abgewinkelten Schenkel des Oberflächenzeichens geschrieben, wie zum Beispiel geschliffen 150. Für die Rillenrichtung, die beim Schleifen entsteht, können weitere Symbole eingesetzt werden: beim Verlauf der Rillen parallel zur Holzfaser zum Beispiel (=), beim Verlauf quer zur Holzfaser (⊥), bei kreuzweise und diagonalem Verlauf der Rillen (×) und beim Schleifen in vielen Richtungen (M). Dieses zusätzliche Symbol ist rechts neben das Oberflächenzeichen zu setzen (Bild 5.4–2).

Für die Symbole, Symbolelemente und Beschriftung ist die gleiche Linienbreite, zum Beispiel 0,35 mm, anzuwenden. Oberflächenzeichen können bei Platzmangel auch mittels Bezugslinien an die Werkstücksflächen herangeführt werden. Sollen alle Flächen gleichartig behandelt werden, wird ein Oberflächensymbol mit den zusätzlichen Angaben in die Nähe des Schriftfeldes oder in die Nähe des gezeichneten Teiles gesetzt (Bild 5.4–3).

#### **5.5 Symbole in Bauzeichnungen**

Beim Innenausbau müssen Holzverarbeiter Bauzeichnungen wie Entwurfszeichnungen und Ausführungszeichnungen lesen können. Entwurfszeichnungen werden in der Regel im Maßstab 1 : 100 angefertigt und lassen die Gestaltung und Konstruktion des Bauvorhabens erkennen. Ausführungszeichnungen sind Werkpläne im Maßstab 1 : 50, seltener im Maßstab 1 : 20, mit allen für die Bauausführung erforderlichen Einzelangaben.

Der **Schnittverlauf** wird in Bauzeichnungen anders dargestellt als in technischen Zeichnungen für Holzverarbeitung. Die Schnittverlaufslinie erhält an den Enden in Blickrichtung voll geschwärzte Dreiecke mit einem Richtungswinkel von 90° (Bild 5.5–1).

Höhenkoten sind Dreiecke mit einem Richtungswinkel von 60°, voll geschwärzt für Rohkonstruktionen, offen für Fertigkonstruktionen (Bild 5.5–2).

Weiter sind in der DIN 1356-1 **Symbole** für Rampen, Treppen (Bild 5.5–3), Türen und Fenster (Bild 5.5–5) sowie für Sanitärobjekte (Bild 5.5–4) und für Durchbrüche, Schlitze und Schächte genormt (Bild 5.5–6). Möbelsymbole werden so eingezeichnet, dass sie einen Abstand von ca. 1mm von der Rohbauwand haben (Bild 5.5–7). Für Elektroinstallationen gibt es zahlreiche Symbole (Bild 5.5–8).

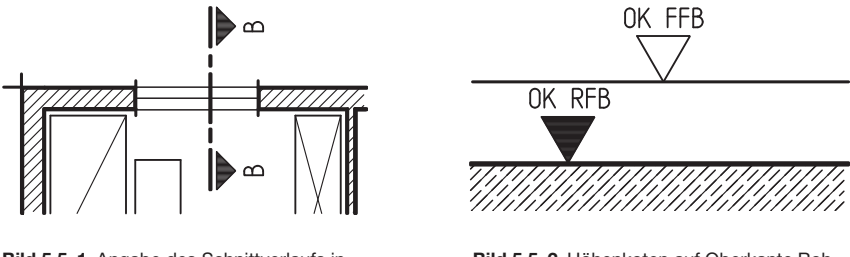

**Bild 5.5–1** Angabe des Schnittverlaufs in Bauzeichnungen

**Bild 5.5–2** Höhenkoten auf Oberkante Rohfußboden und Oberkante Fertigfußboden

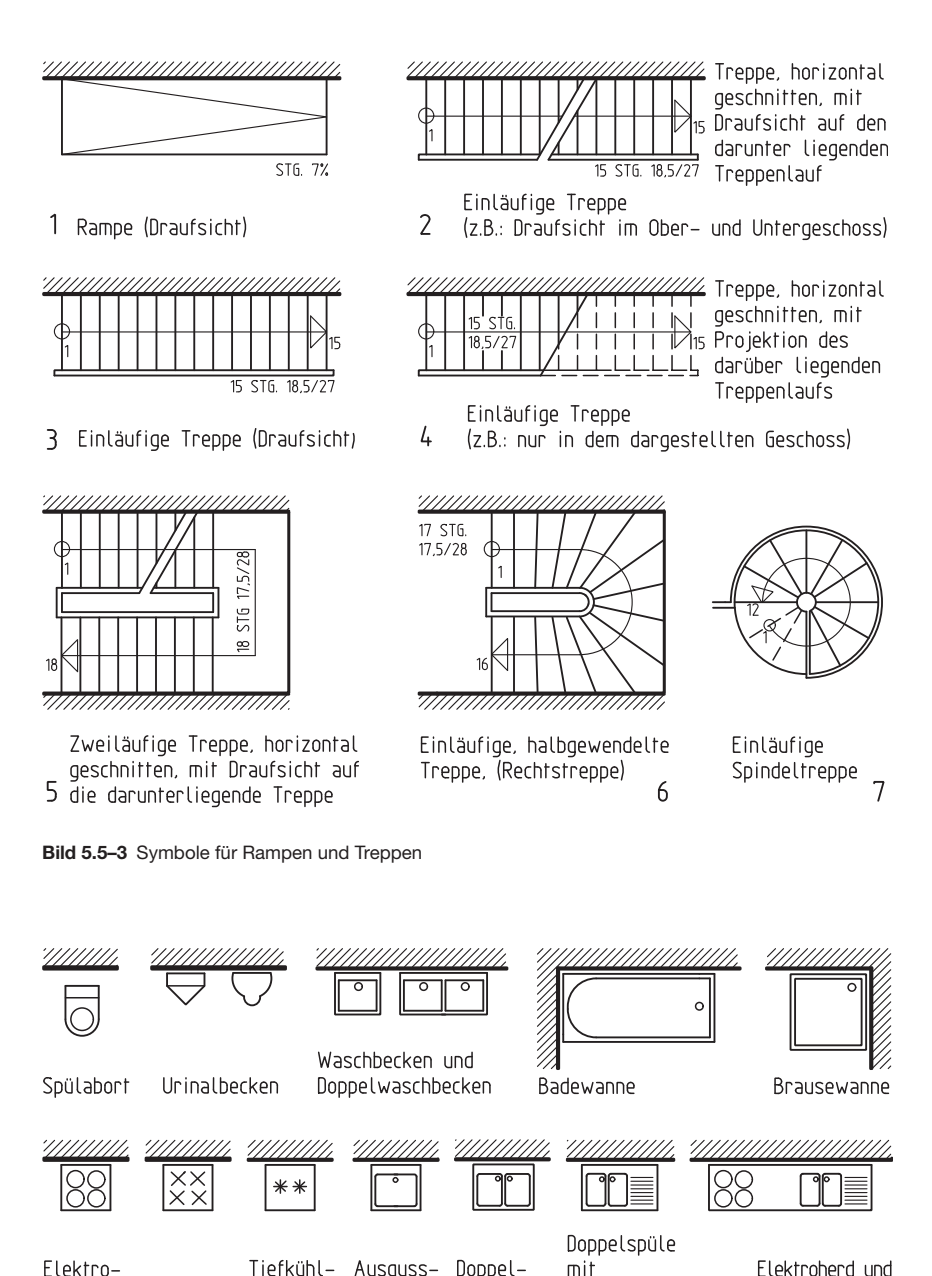

Ausguss-Doppelherd fiasherd gerät becken spüle

**Bild 5.5–4** Symbole für Sanitärobjekte

#### 108 Beschriftung und Symbole

Ablauffläche

Spüle in einer Platte

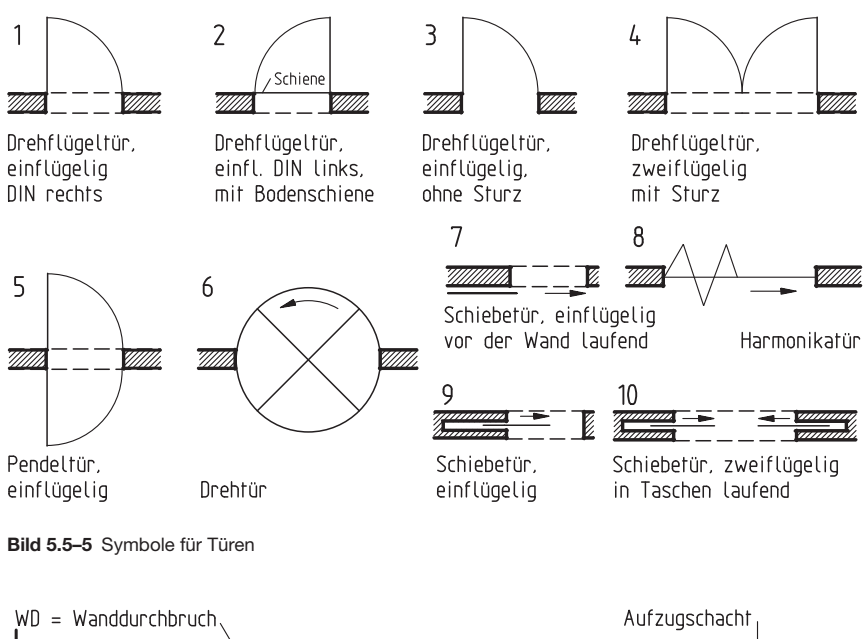

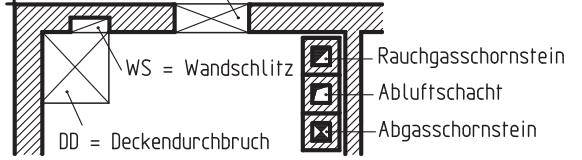

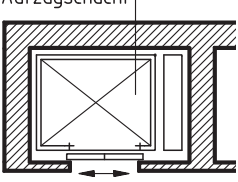

**Bild 5.5–6** Symbole für Durchbrüche, Schlitze, Schächte und Schornsteine

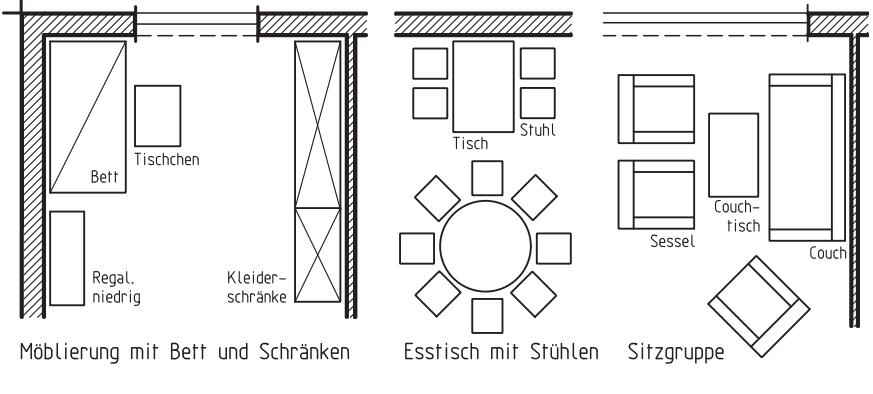

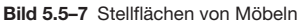

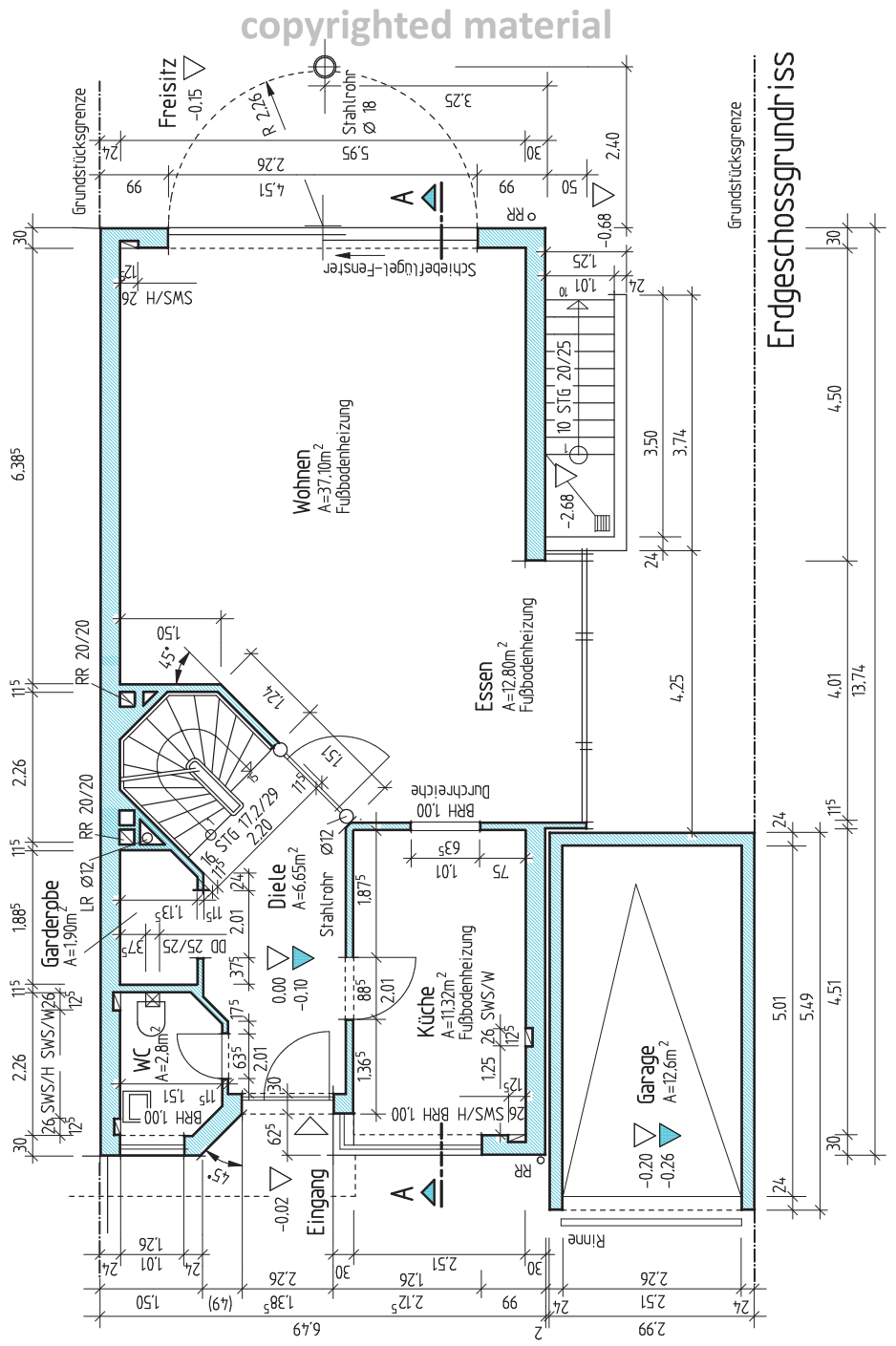

**Bild 5.5–8** Erdschossgrundriss eines Einfamilien-Doppelhauses, Beispiel einer Bauzeichnung

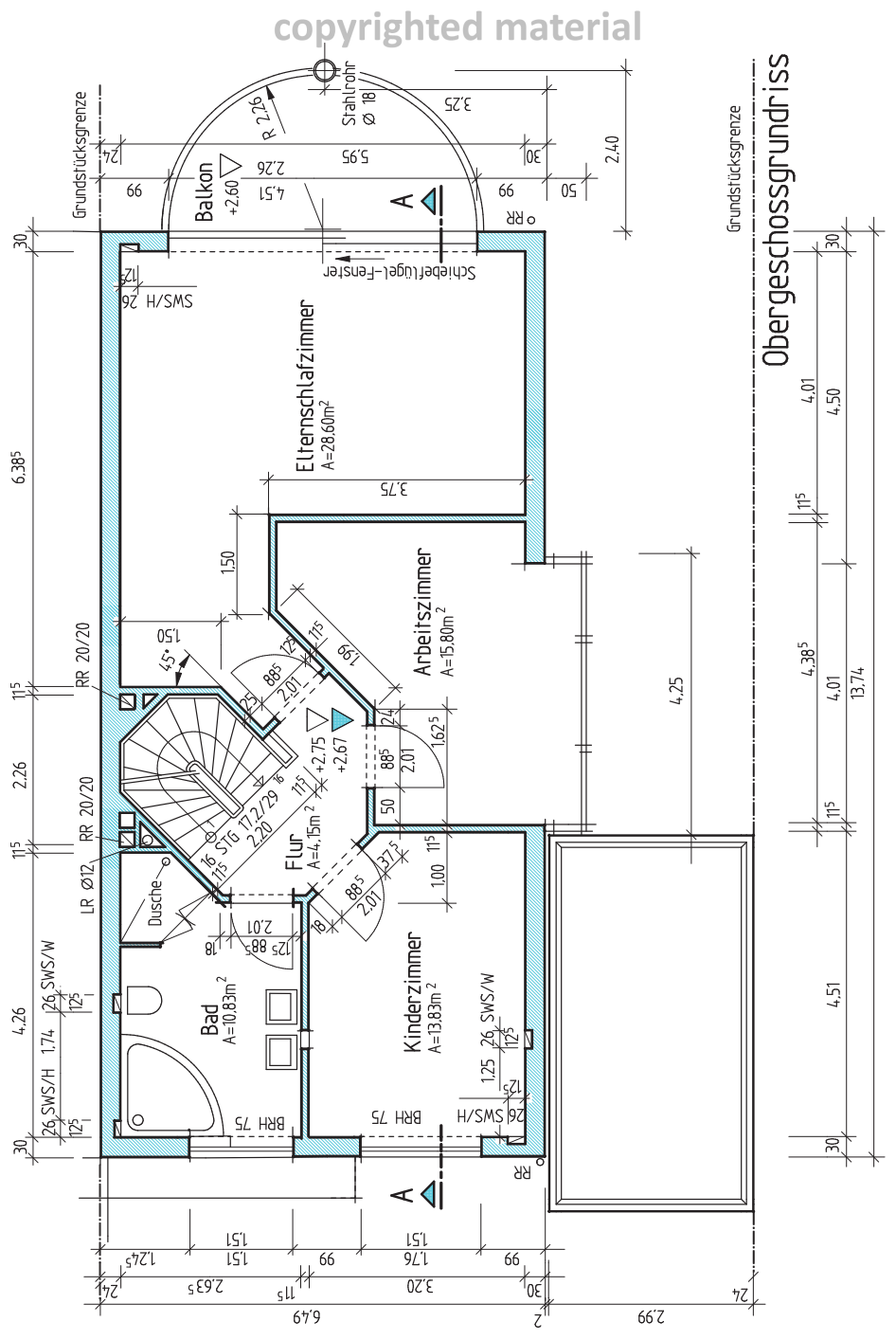

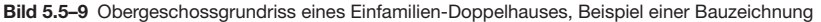

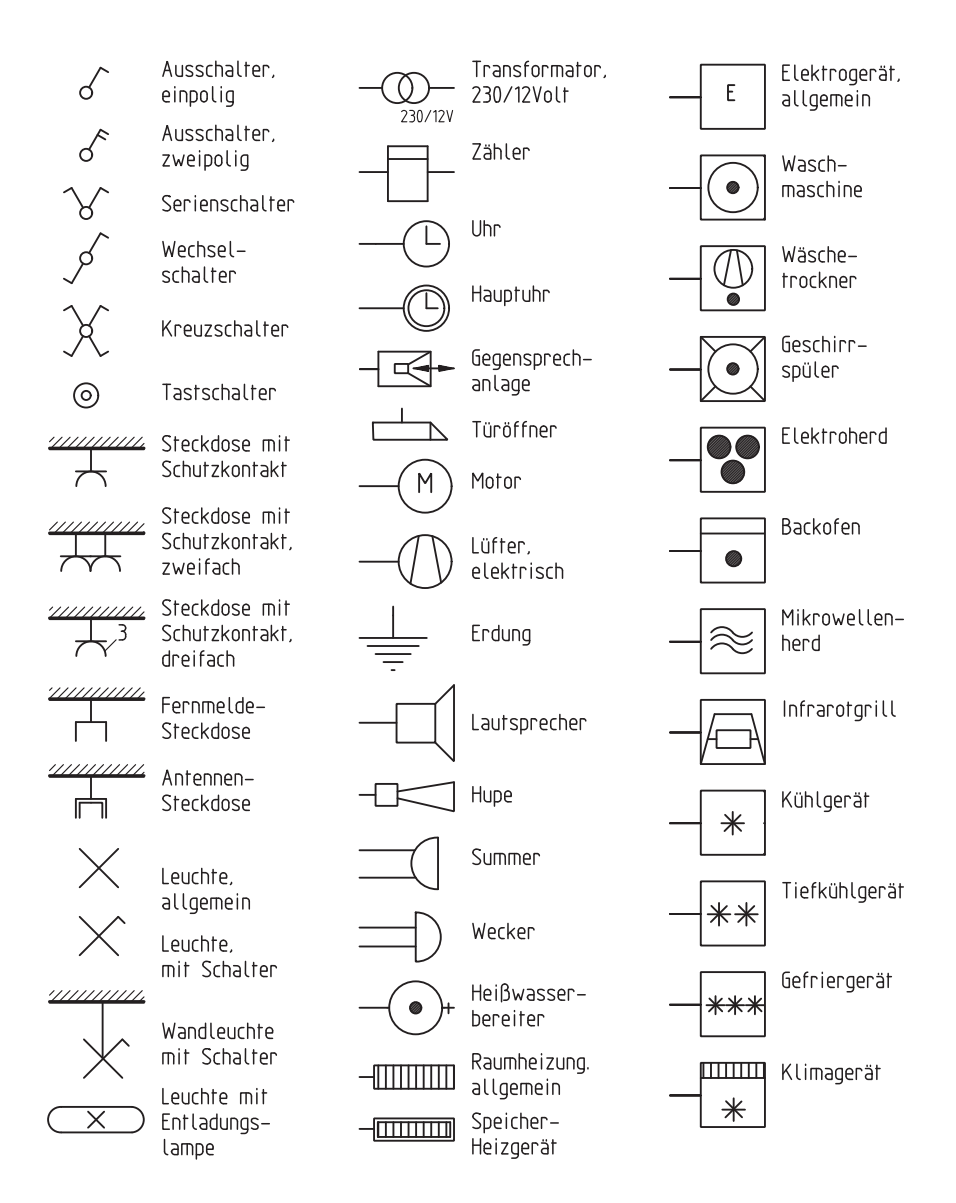

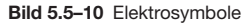

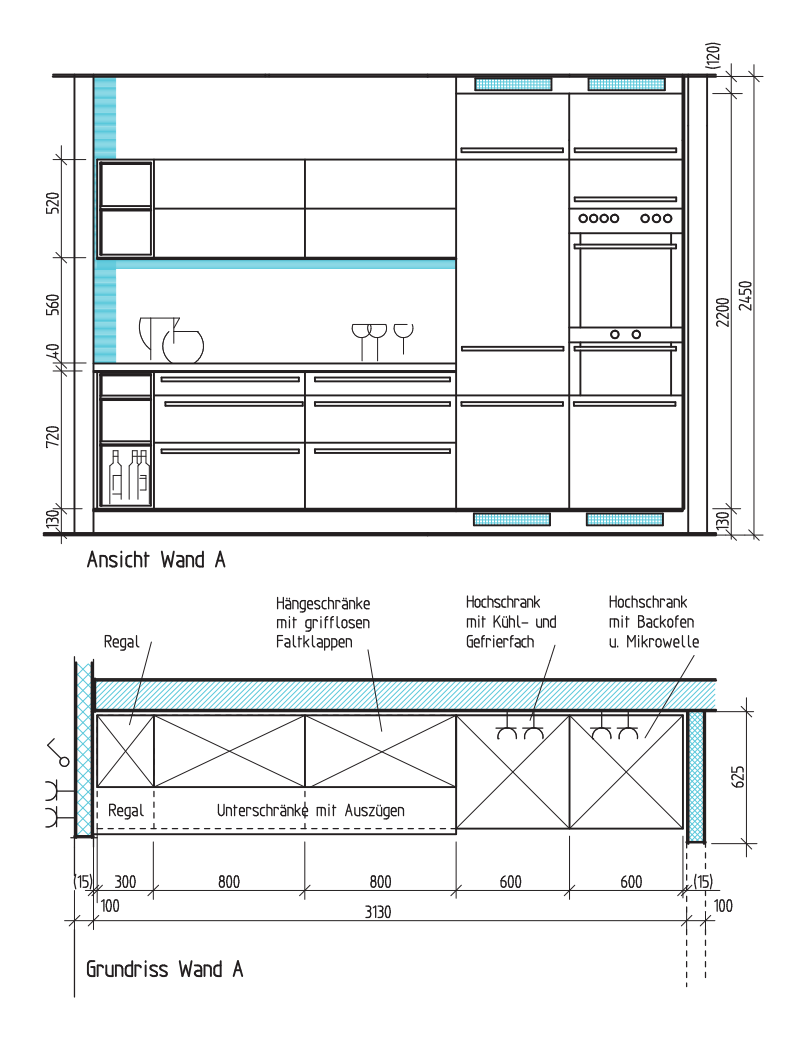

**Bild 5.5–11** Beispiel einer Küchenplanung, Ansicht und Grundriss der Wand A

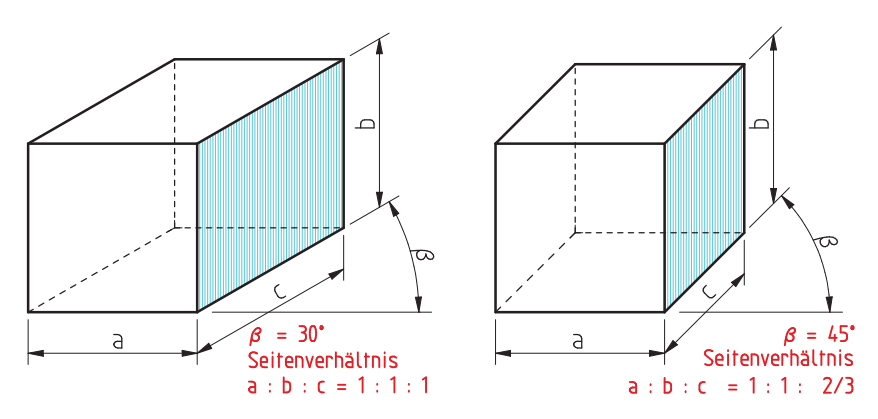

**Bild 9.1–1** Schiefwinklige Axonometrie, Kavalier-Projektion

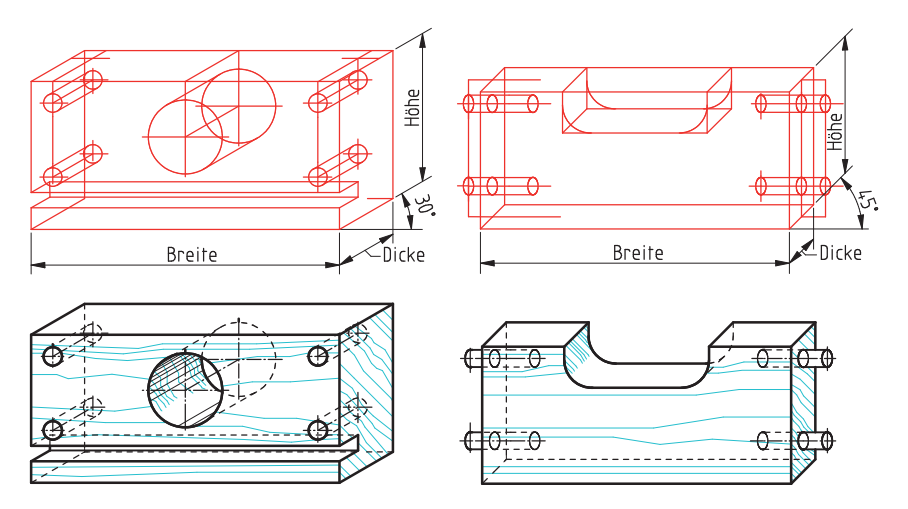

**Bild 9.1–2** Darstellung von Werkstücken in der Kavalier-Projektion

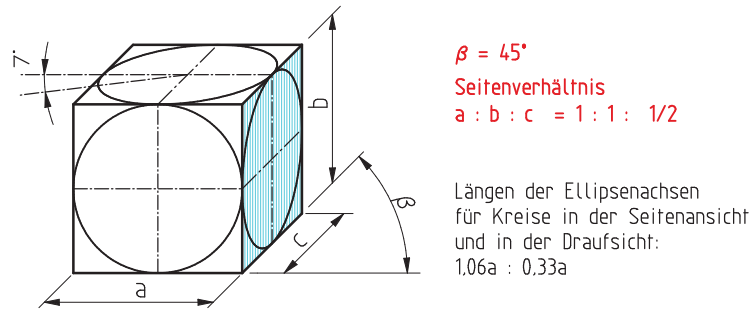

**Bild 9.1–3** Schiefwinklige Axonometrie, Kabinett-Projektion

#### 176 Axonometrien und Perspektiven

Bei der **Kabinett-Projektion** werden gemäß DIN ISO 5456-3 die in die Tiefe verlaufenden Linien unter 45° gezeichnet und auf die Hälfte verkürzt. Sie ist also der Kavalier-Projektion sehr ähnlich, hat aber den Vorteil, dass sie bessere Proportionen ergibt und dass sich Kreise in Draufsicht und Seitenansicht als Ellipse bestimmen lassen (Bild 9.1–3).

Die **planimetrische Projektion** (Bild 9.1–4) eignet sich besonders für die Darstellung von Räumen, bebauten Grundstücken und auch kleinen Körpern. Der Grundriss oder die Draufsicht bleibt in den gezeichneten Abmessungen und in der maßstäblichen Form. Er wird dann so gedreht, dass man die interessantesten Ansichten zeichnen kann. Diese entstehen, indem man die Höhen maßstabsgerecht senkrecht anträgt (Bild 9.1–5). Auf diese Weise können sehr schnell räumliche Darstellungen gezeichnet werden, die effektvoll angelegt dann sehr plastisch wirken.

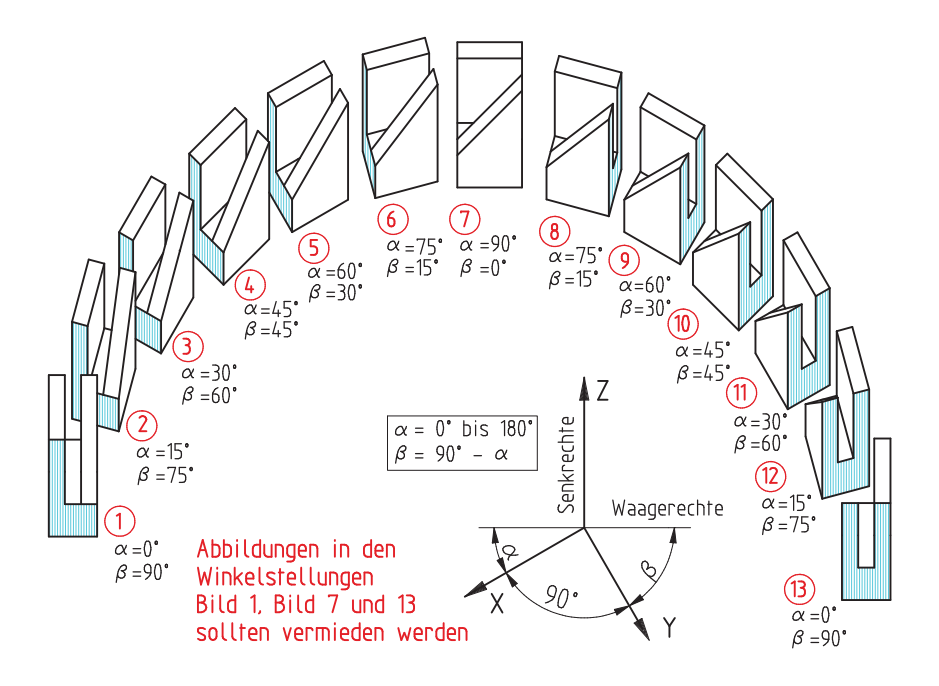

**Bild 9.1–4** Schiefwinklige Axonometrie, planimetrische Projektion

**Bild 9.1–5** Beispiel: Küche in einer planimetrischen Projektion (Seite 178 und 179) Schritt 1: Grundriss in den gewünschten Neigungswinkel, hier 30°– 60°, legen Schritt 2: Alle notwendigen Höhen maßstabsgerecht lotrecht einzeichnen Schritt 3: Alle nicht sichtbaren Linien entfernen Schritt 4: Möbelfronten vervollständigen, klärende Feinheiten einzeichnen, evtl. farbig anlegen

Schiefwinklige Axonometrie 177

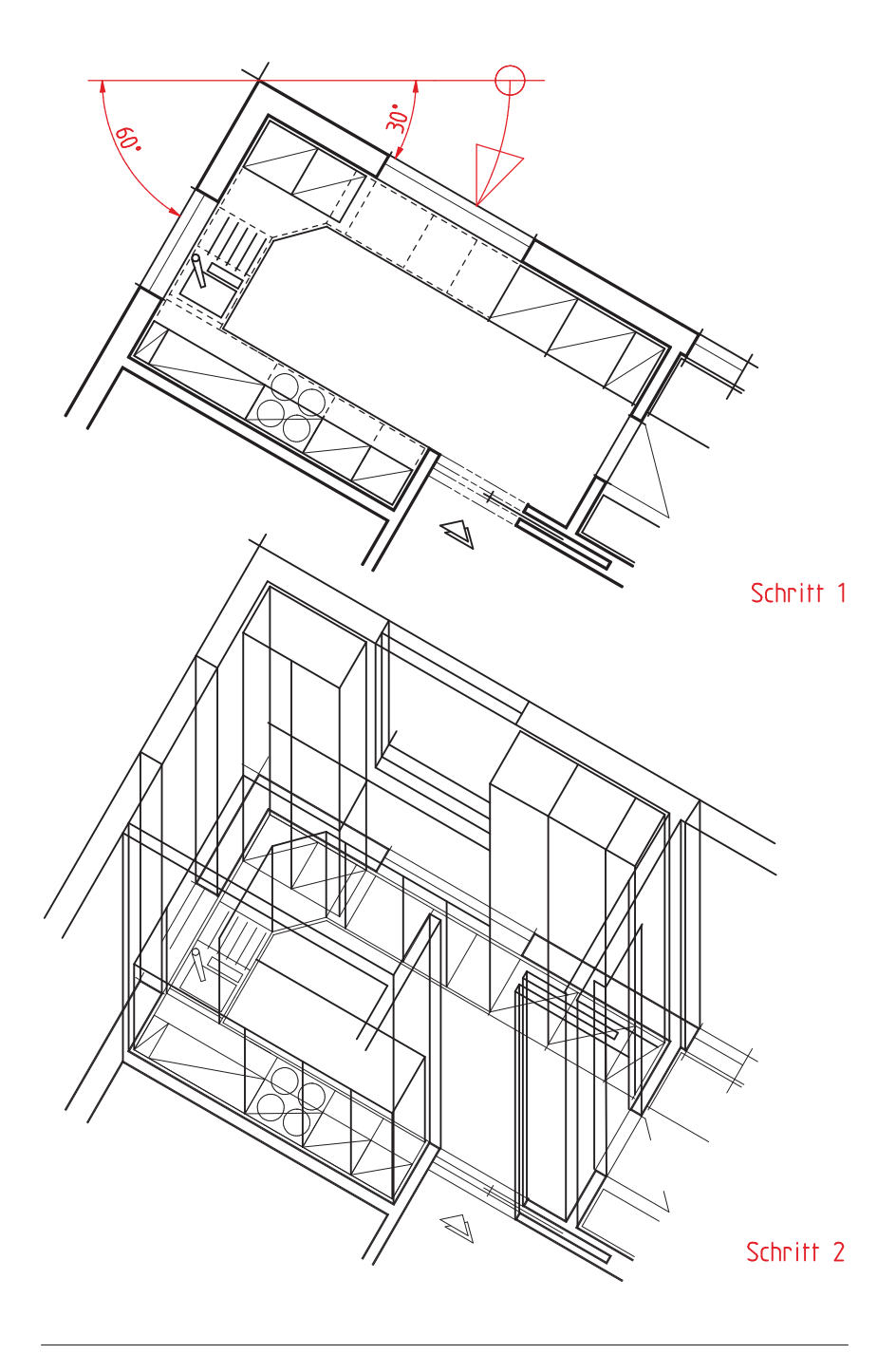

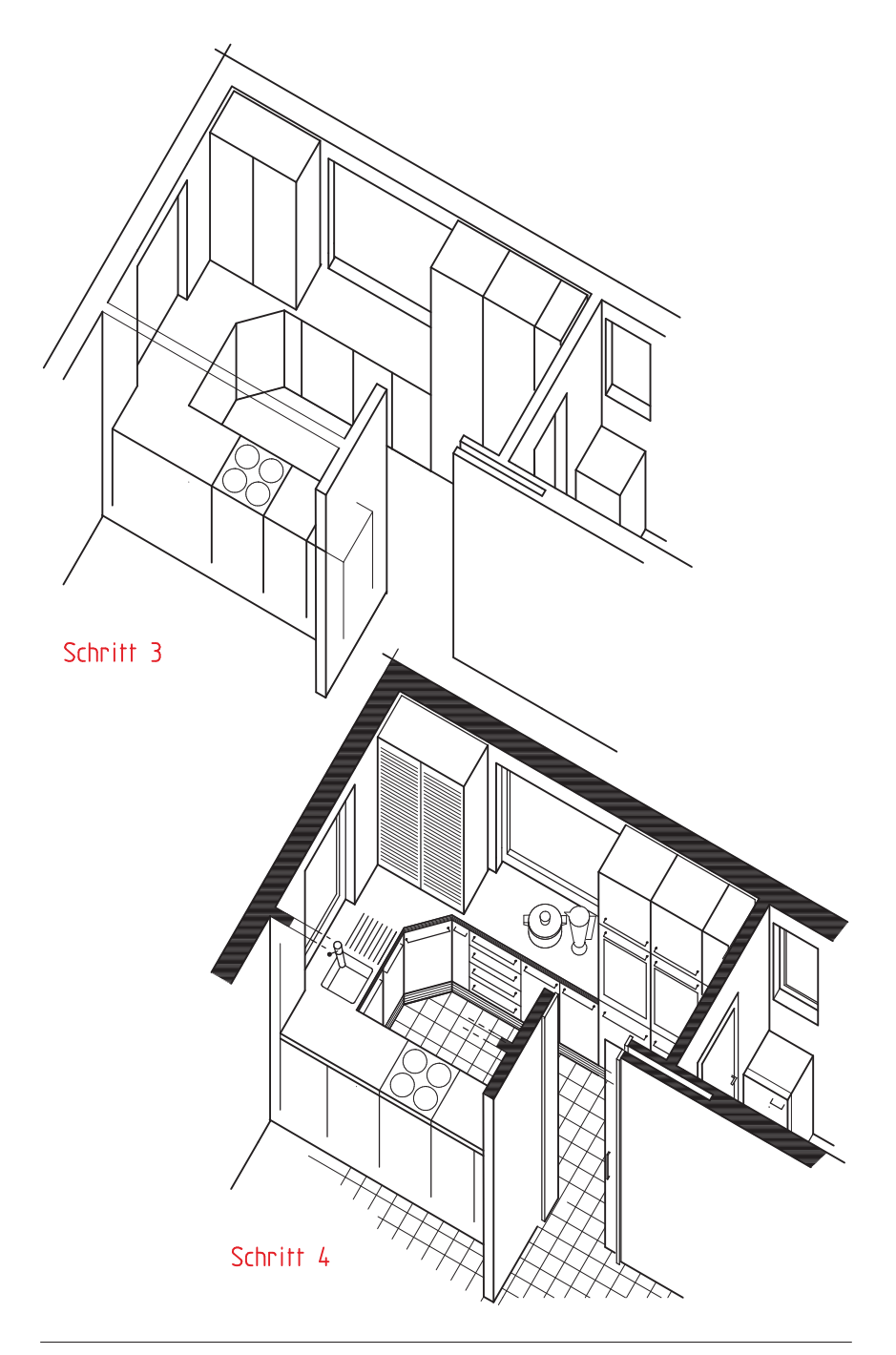

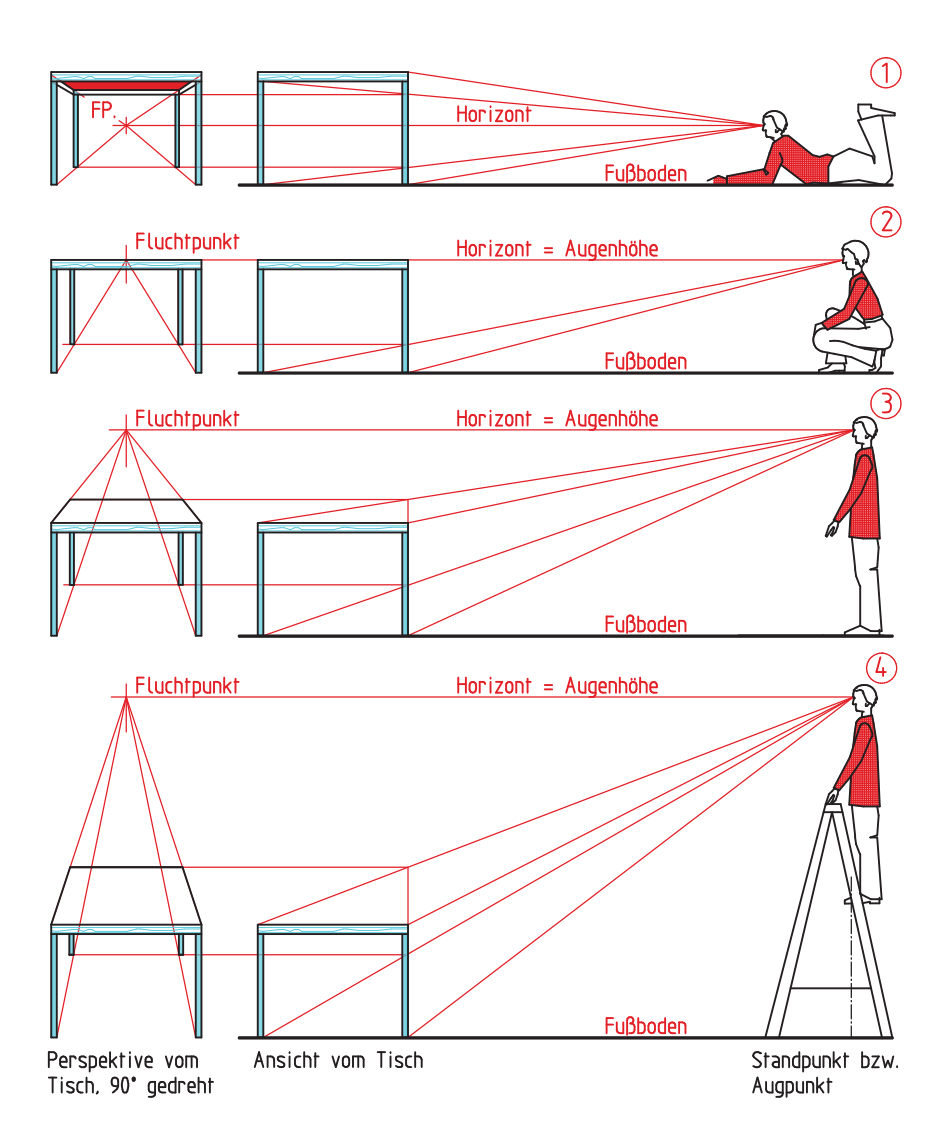

**Bild 9.4–3** Auswirkung der Horizonthöhe bzw. der Augenhöhe auf das perspektivische Bild: 1 Niedriger Horizont, Sicht unter die Tischplatte ist möglich. 2 Horizont in Höhe der Tischplatte, weder eine Untersicht noch eine Aufsicht auf die Tischplatte ist möglich. 3 Hoher Horizont erlaubt eine Aufsicht auf die Tischplatte. 4 Ein sehr hoher Horizont ermöglicht eine weite Aufsicht auf die Tischplatte.

#### 188 Axonometrien und Perspektiven

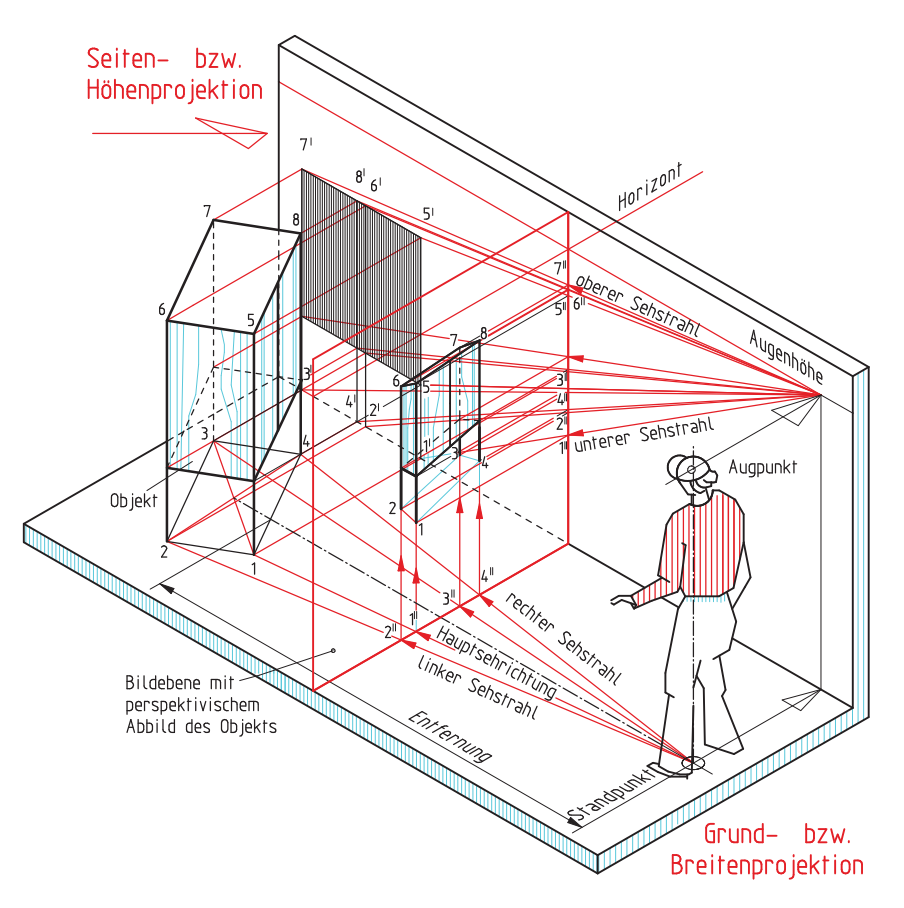

**Bild 9.4–4** Konstruktion des perspektivischen Bildes auf der Bildebene. Die Sehstrahlen werden auf die Höhenfläche und auf die Grundfläche projiziert. Durch die Schnittpunkte der Abstände der Sehstrahlen aus der Höhen- und Breitenprojektion auf der Bildebene erhält man hier das perspektivische Bild.

#### **9.4.1 Übereck-Perspektive**

Bei Übereck-Perspektiven wird das darzustellende Objekt über Eck betrachtet. Dadurch steht der Gegenstand in einem bestimmten Winkel zur Bildebene oder zum Hauptsehstrahl. In der Übereck-Perspektive sind zwei Fluchtpunkte erforderlich, die beide auf dem Horizont liegen. In dem einen Fluchpunkt treffen sich zum Beispiel alle parallelen Waagerechten aus der Seitenansicht, in dem anderen alle parallelen Waagerechten der Vorderansicht.

Je kleiner der Neigungswinkel des Objekts zur Bildebene ist, desto weiter rückt der Fluchtpunkt der Frontlinien vom perspektivischen Bild weg und desto weiter rückt der Flucht-

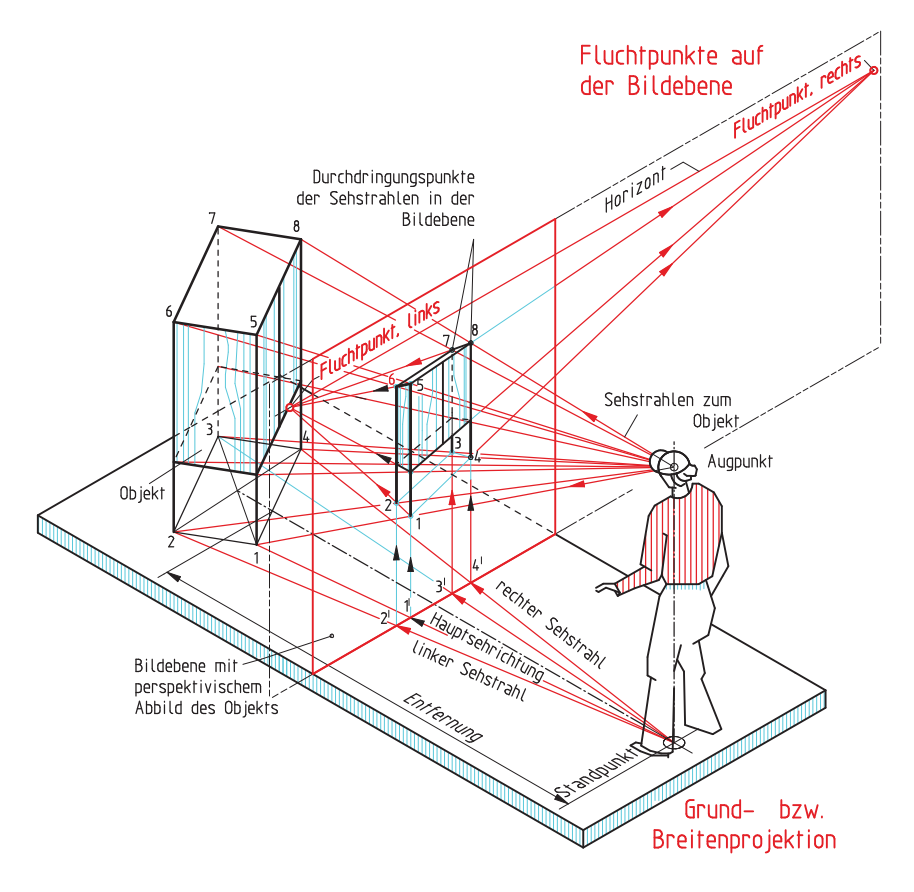

**Bild 9.4–5** Konstruktion des perspektivischen Bildes auf der Bildebene durch Ermittlung der Durchdringungspunkte der Sehstrahlen auf der Bildebene. Verlängert man die waagerechten Linien des perspektivischen Bildes auf der Bildebene, so treffen sich diese jeweils in einem Punkt, dem linken Fluchtpunkt und dem rechten Fluchtpunkt. Die Fluchtpunkte liegen auf dem Horizont.

punkt der Tiefenlinien an das perspektivische Bild heran. Für die perspektivische Darstellung hat sich ein Winkel von 30°/60° zur Bildebene bewährt (Bild 9.4–4 und Bild 9.4–5). Perspektivische Zeichnungen müssen konstruiert werden und verlangen einige Übung (Bild 9.4–5 bis 9.4–8). Für Handskizzen und kleinere Perspektiven kann man besondere Linienraster verwenden, die das Zeichnen einer Übereck-Perspektive wesentlich vereinfachen. CAD-Programme, wie die 3D-Versionen, liefern sogar fotorealistische Darstellungen. Zum Teil sind damit virtuelle Begehungen der Räume möglich, so dass man den Raumeindruck von verschiedenen Standpunkten aus erleben kann (Bild 12.3–1).

#### 190 Axonometrien und Perspektiven

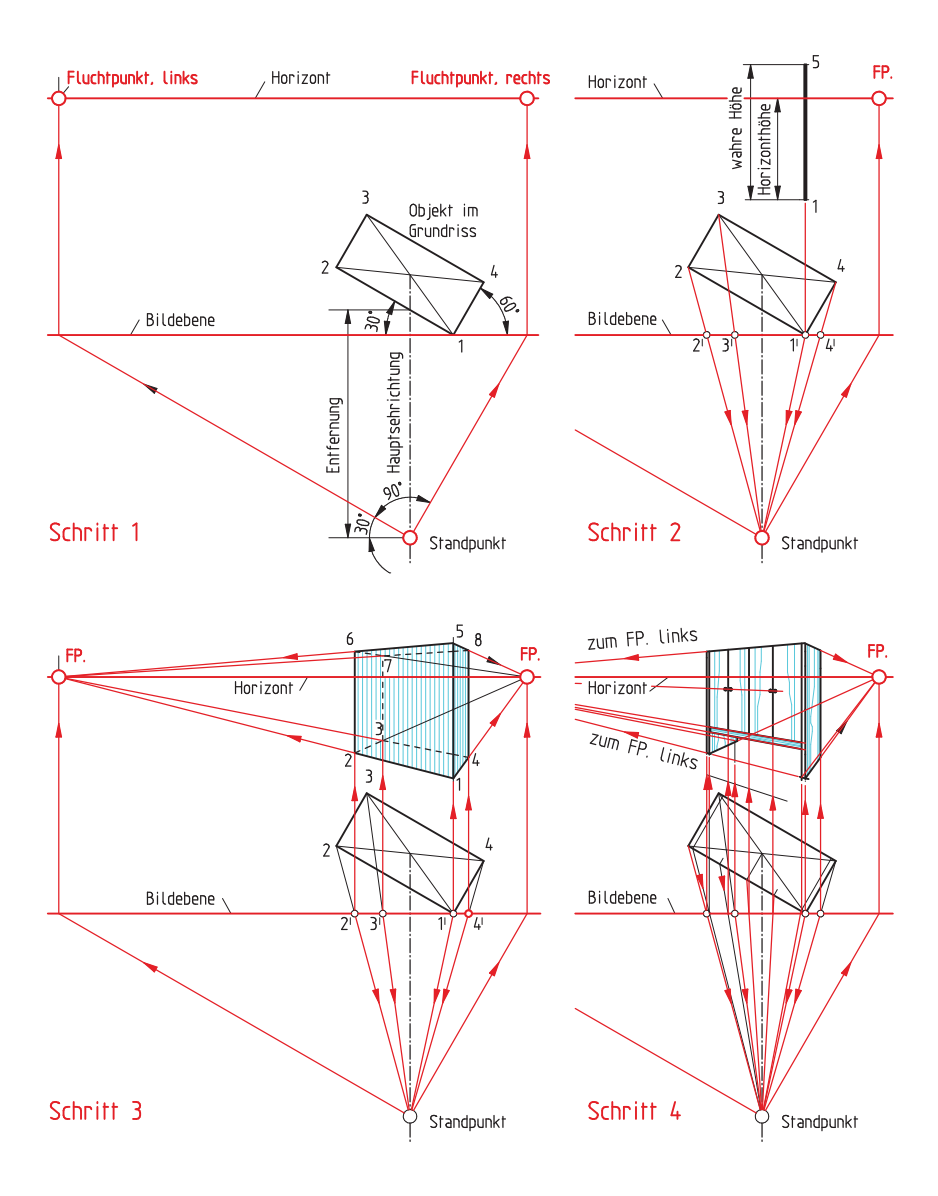

#### **Bild 9.4–6** Konstruktion der Übereck-Perspektive.

Schritt 1: Grundriss des Objekts im Winkel von 30°/60° zeichnen. Durch den Schnittpunkt der Diagonalen des Grundrisses geht der Hauptsehstrahl. Den Standpunkt festlegen, seine Entfernung vom Objekt beträgt etwa das 1,5-fache der größten Ausdehnung des darzustellenden Objekts bzw. das 1,5-fache der Horizonthöhe. Die Bildebene möglichst so einzeichnen, dass sie durch einen Punkt des Objekts führt. Der Horizont kann wahlweise über oder unter der Bildebene oder auch deckungsgleich mit der Bildebene gezeichnet werden. Auf dem Horizont liegen die Fluchtpunkte. Sie werden durch

#### **10.1.1 Quadrat und Rechteck**

Wahrscheinlich liegt es an der senkrechten Stellung des Menschen zur Erde und an der horizontalen Lage seiner Augen, dass die senkrechte und die waagerechte Richtung als Grundrichtungen empfunden werden. Stehen senkrechte und waagerechte Ausdehnungen im rechten Winkel zueinander, so ergeben sie das Rechteck und als Sonderform das Quadrat.

Bei Rechteckflächen sind Ausdehnungstendenzen festzustellen. Beim hochkant stehenden Rechteck ist dies zum Beispiel eine steigende, vertikale Ausdehnungstendenz, beim liegenden Rechteck eine lagernde, horizontale Ausdehnungstendenz. Das Quadrat dagegen ist ausgeglichen. Es vermittelt auf der Basis stehend einen ruhenden kompakten Eindruck. Die Ausdehnungstendenzen sind beim Quadrat horizontal wie vertikal neutral (Bild 10.1–1).

Die Bewegungstendenz der Rechteckflächen kann durch Gliederung oder Teilung bzw. durch Kombination mit anderen Rechteckflächen abgewandelt oder verändert werden. So wird die horizontale Ausdehnungstendenz eines liegenden Rechtecks durch senkrechte Teilungslinien gemildert (Bild 10.1–2). Werden kleine Flächen von großen Flächen umschlossen, wird der breite Rahmen den Blick auf die kleine Innenfläche konzentrieren. Liegen zum Beispiel kräftige rechteckige Innenflächen quer in einer großen hellen Fläche, bestimmen die markanten Innenflächen die Hauptbewegungstendenz (Bild 10.1–3). Be-

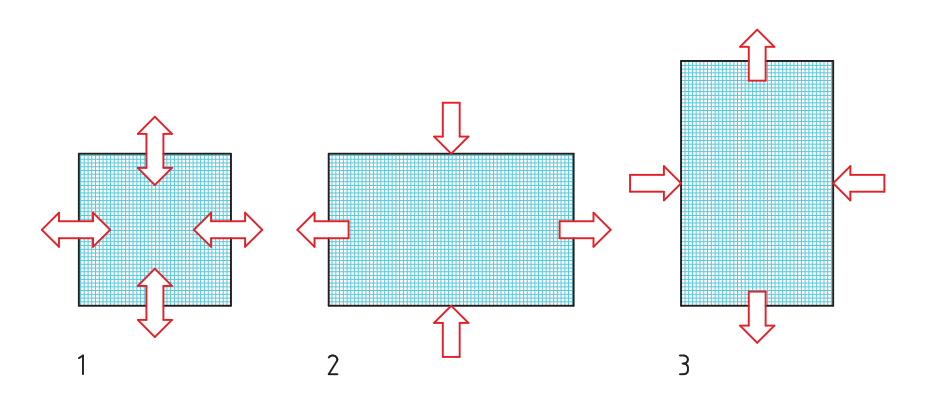

**Bild 10.1–1** Ausdehnungstendenzen von Flächen: 1 Quadrat mit ausgeglichenen Ausdehnungstendenzen, 2 liegendes Rechteck mit horizontaler und 3 stehendes Rechteck mit vorwiegend vertikaler Ausdehnungstendenz.

**Bild 10.1–4** 1 Wird eine Rechteckfläche im unteren Teil durch eine Horizontale gegliedert, ist deren Ausdehnungstendenz nach unten gerichtet. Derart geteilte Möbelfronten wirken schwer. 2 Wird eine Rechteckfläche im oberen Teil durch eine Horizontale gegliedert, ist deren Ausdehnungstendenz nach oben gerichtet; so geteilte Möbelfronten wirken leicht (Seite 201, unten).

#### 200 Grundlagen des Entwerfens

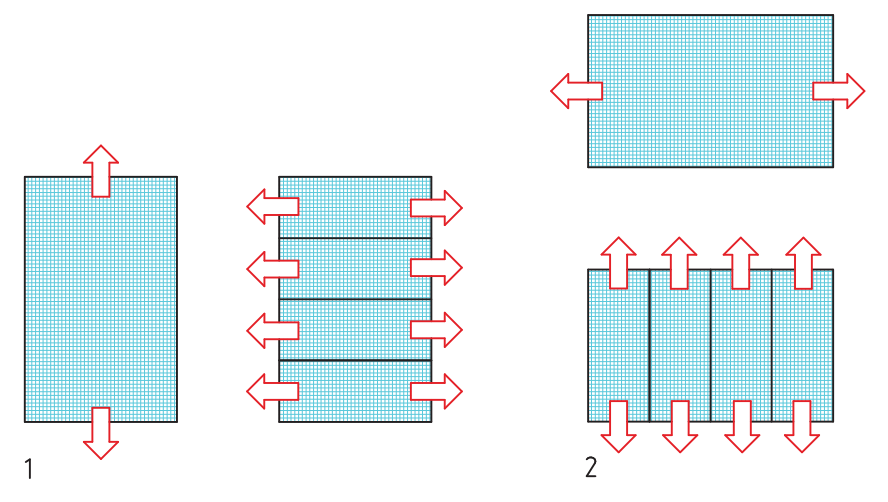

**Bild 10.1–2** Ein hohes Rechteck verliert durch die waagerechte Teilung seine steigende Tendenz und ein liegendes Rechteck durch die vertikale Teilung seine lagernde Tendenz.

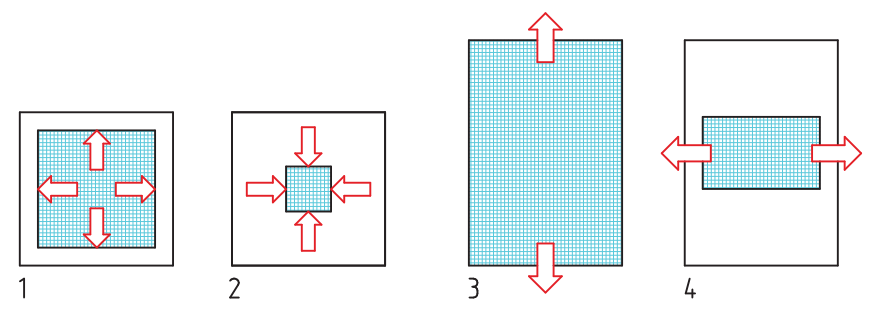

**Bild 10.1–3** Ausdehnungstendenzen umschlossener Flächen: 1 Die große Innenfläche weitet sich aus und wird von der Umrahmung gehalten, 2 das breite Außenfeld erdrückt das kleine Innenfeld. 3 und 4 die Ausdehnungstendenz der kräftigen Innenfläche beeinflusst die Ausdehnungstendenz der Gesamtfläche.

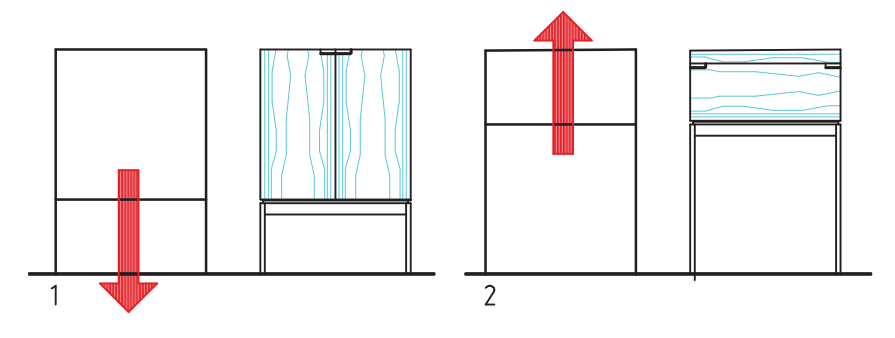

finden sich mehrere Rechtecke mit Bewegungstendenzen in unterschiedlicher Richtung in einer Fläche, können sie bei guter Kombination zur Ruhe und Ausgewogenheit der Gesamtfläche führen (Bild 10.1–4 und 10.1–5).

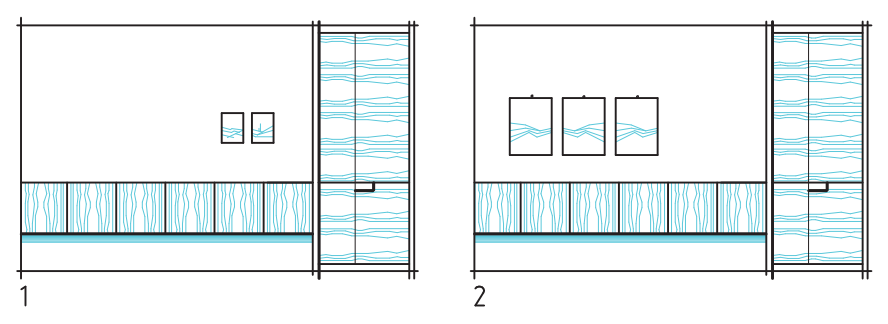

**Bild 10.1–5** Harmonisches Zusammenwirken mehrerer Rechteckflächen: 1 Insgesamt ist die Fläche unausgewogen und hat rechts einen Schwerpunkt. 2 Die Fläche kann zum Beispiel durch Bildgruppen ins optische Gleichgewicht gebracht werden.

#### **10.1.2 Proportion der Rechteckdimensionen**

Die Proportion der beiden Rechteckdimensionen ist entscheidend für die ästhetische Wirkung der Fläche. Ausgehend vom Quadrat erhält die Fläche je nach Größe der Verlängerung oder Verkürzung einer Dimension eine andere Aussagekraft. Die Diagonale in der Fläche ist durch ihre Neigung gleichsam das abkürzende Zeichen für den Proportionswert der Rechteckseitenpaare.

In der Antike und auch in der Renaissance hat man sich sehr intensiv mit der Harmonie der Proportionen auseinandergesetzt.

Die Griechen waren überzeugt, dass Form und Schönheit in einem Zusammenhang stehen. Für Pythagoras (6. Jhd. v. Chr.) war somit die Zahl das Grundprinzip aller vorhandenen Dinge und weil Zahlen aus ästhetisch mathematischer Sicht eine Ordnung haben, müssten diese die Existenz von Schönheit sein. Die Pythagoräer untersuchten als erste die Beziehungen zwischen verschieden langen Saiten und der damit zu erzielenden harmonisch klingenden Tonhöhen. Sie wussten auch, dass die verschiedenen Tonarten auf die menschliche Psyche unterschiedlich wirken, von weich und besänftigend bis hart und aufwühlend. Durch Vitruv's Werk "De architectura" (1. Jhd. v. Chr.) wurden die Anweisungen zur Schaffung ausgewogener Proportionen weitergegeben. Boethius (ca. 520 n. Chr.), einem spätantiken römischen Gelehrten, verdanken wir zahlreiche Übersetzungen aus dem Griechischen ins Lateinische und mehrere Lehrbücher über Logik, Mathematik und Ethik, die die Baumeister der Romanik wesentlich beeinflussten. Schließlich orientierte sich auch die Architekturtheorie der Renaissance mit Leon Battista Alberti (15. Jhd.) an diesen antiken Schriften.

Aus dieser Zeit stammen die elf harmonischen Rechtecke, die alle aus der Mutterfläche, dem Quadrat, entwickelt wurden. Häufig wird hier die Diagonale oder Halbdiagonale zum Konstruktionselement. Die beiden Dimensionen dieser elf harmonischen Rechtecke verhalten sich wie 1:0,685; 1:0,813; 1:0,869; 1:1,118; 1:1,207; 1:1,376; 1:1,414; 1:1,5; 1 : 1,618; 1 : 1,732; 1 : 2 (Quadratseite zur ver kürzten oder verlängerten Dimension). Das Rechteck mit dem Seitenverhältnis 1 : 1,414 entspricht dem DIN-Format. Beim Rechteck mit dem Seitenverhältnis 1 : 1,618 verhalten sich die Dimensionen nach den Gesetzen des Goldenen Schnittes (Bild 10.1–6).

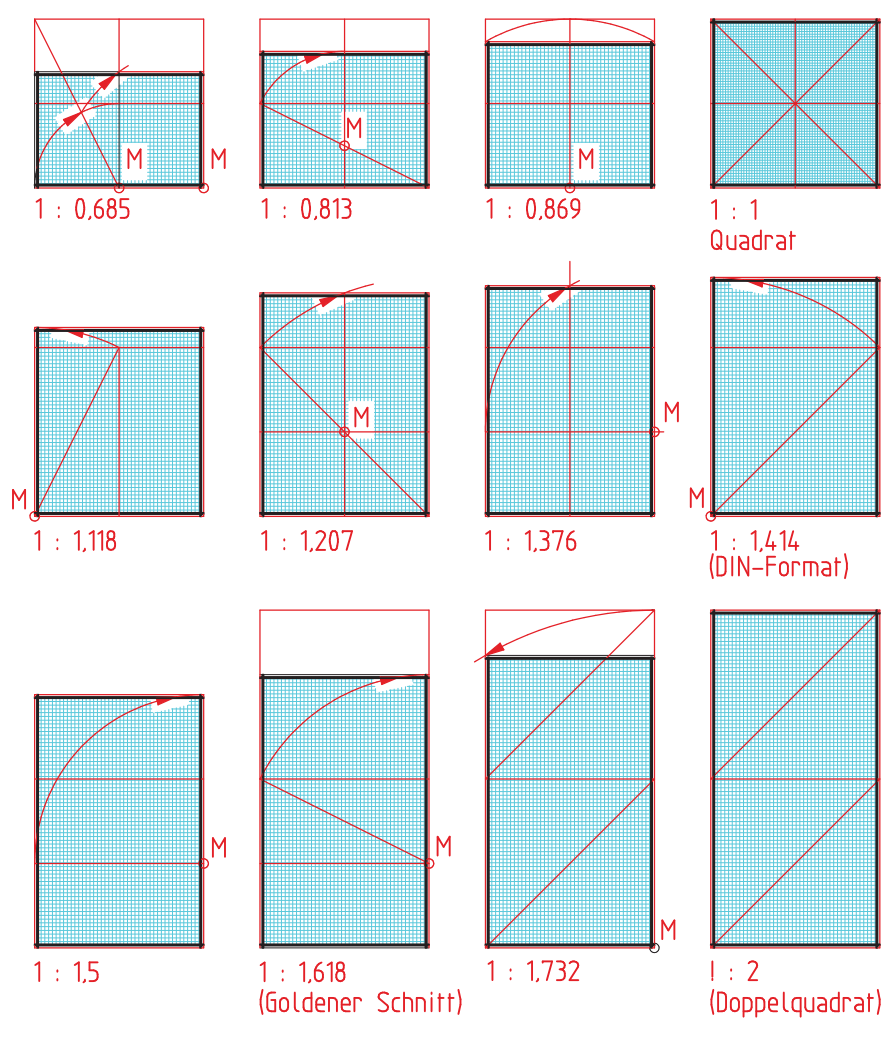

**Bild 10.1–6** Elf aus dem Quadrat entwickelte harmonische Rechteckformate

Der **Goldene Schnitt** ist ein häufig genanntes Verhältnis von Streckenabschnitten, das als besonders harmonisch empfunden und immer wieder von Ästheten in der Natur nachgewiesen wird. Hier verhält sich die kurze Strecke zur langen wie die lange Strecke zur kurzen plus der langen Strecke, also zur Gesamtstrecke. Wird die kürzere Strecke als Minor (m), die längere als Major (M) bezeichnet, dann verhält sich der Minor zum Major wie der Major zum Minor plus Major. Aus einem solchen Verhältnis lässt sich die so genannte Lamésche Reihe aufbauen, die aus den Zahlen 3 : 5 : 8 : 13 : 21 : 34 : 55 : 89 usw. besteht. Jede einzelne Zahlenproportion drückt ein Verhältnis im Goldenen Schnitt aus, welches mit zunehmender Zahlengröße genauer wird. Das Verhältnis 1 : 1,618 ist hier ausreichend genau. Wird die kurze Strecke mit 1,618 multipliziert, erhält man die längere, wird die längere Strecke durch 1,618 dividiert, erhält man die kürzere Strecke (Bild 10.1–7). Die sogenannte Lamé-

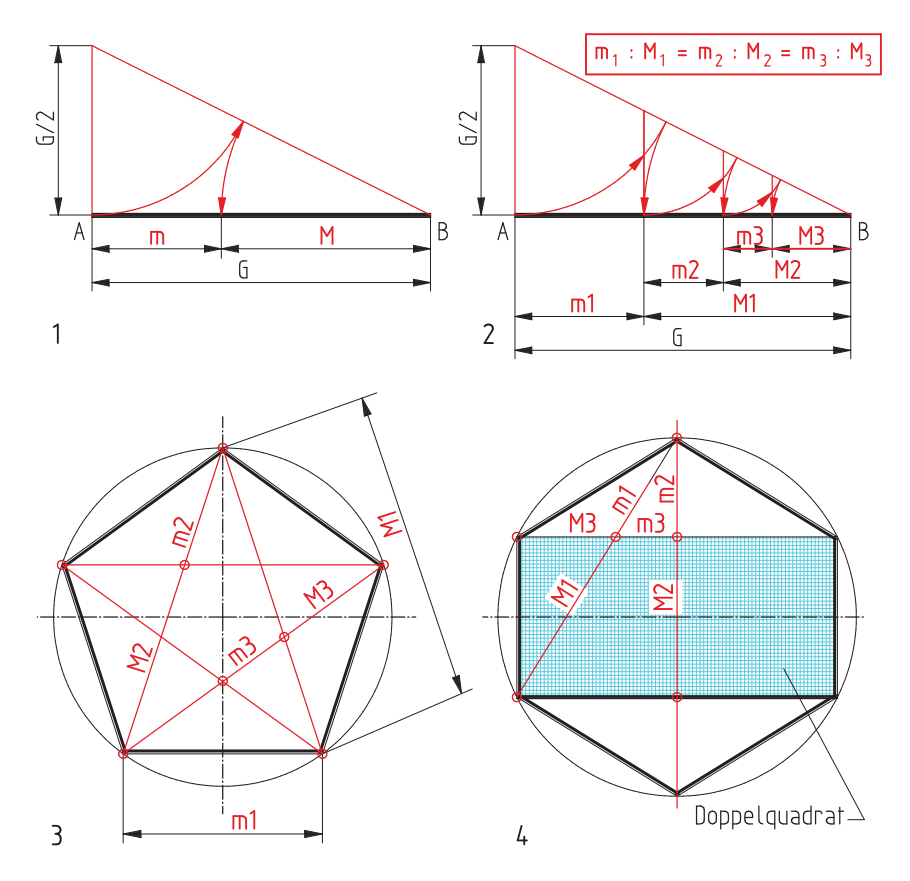

**Bild 10.1–7** Streckenteilungen im Goldenen Schnitt: 1 Grundkonstruktion, die Strecken m und M verhalten sich im Goldenen Schnitt. 2 Fortlaufende Streckenteilung im Goldenen Schnitt. 3 Der Goldene Schnitt am regelmäßigen Fünfeck und 4 am Sechseck, das aus einem Doppelquadrat konstruiert ist.

#### 204 Grundlagen des Entwerfens

sche Reihe entspricht auch den Fibonacci-Zahlen 1; 1; 2; 3; 5; 8; 13; 21; 34; 55; 89; 144... (Fibonacci war ein berühmter Mathematiker des Mittelalters).

Die harmonisierende Kraft des Goldenen Schnittes liegt in seiner einzigartigen Fähigkeit begründet, verschiedene Teile so zu einem Ganzen zu verbinden, dass jeder Teil seine Identität behält und zugleich in einem größeren Ganzen aufgeht.

Die Gestaltungsobjekte des Tischlers sind Flächen wie Haustüren, von außen betrachtete Körper wie Möbel oder von innen betrachtete Körper wie Innenräume. Alle diese Körper, ob konkav oder konvex betrachtet, werden durch Flächen begrenzt. Jede Fläche kann durch ihre Proportion der Dimensionen und ihre Lage eine besondere Aussagekraft erhalten. Bei Rechteckflächen kann sich zum Beispiel die kurze Seite zur langen im Goldenen Schnitt verhalten, oder Teilungen auf Flächen können ein solches Verhältnis aufweisen.

Interessant ist auch, dass sich im regelmäßigen Fünfeck (Pentagon) die Verbindungslinien im Verhältnis des Goldenen Schnittes teilen oder die Fünfeckseite selbst sich mit der Verbindungslinie der Eckpunkte im Goldenen Schnitt verhält. Außerdem ergeben sich am Sechseck über einem Doppelquadrat Verhältnisse im Goldenen Schnitt (Bild 10.1–7).

Architekten haben sich gern des Goldenen Schnittes bedient. Auch Le Corbusier hat sein Modul zum Bauen, die rote und die blaue Reihe, auf der Grundlage des Goldenen Schnittes entwickelt. Ausgangspunkt hierfür waren das Doppelquadrat und die Maße des Menschen.

Natürlich ist der ästhetische Wert einer Proportion nicht beweisbar. Aber so wie es in der Musik einen harmonischen Zusammenhang zweier oder mehrerer Töne gibt, so kann man wohl auch in der Architektur eine dimensionale Harmonie von Proportionen erleben. Py-

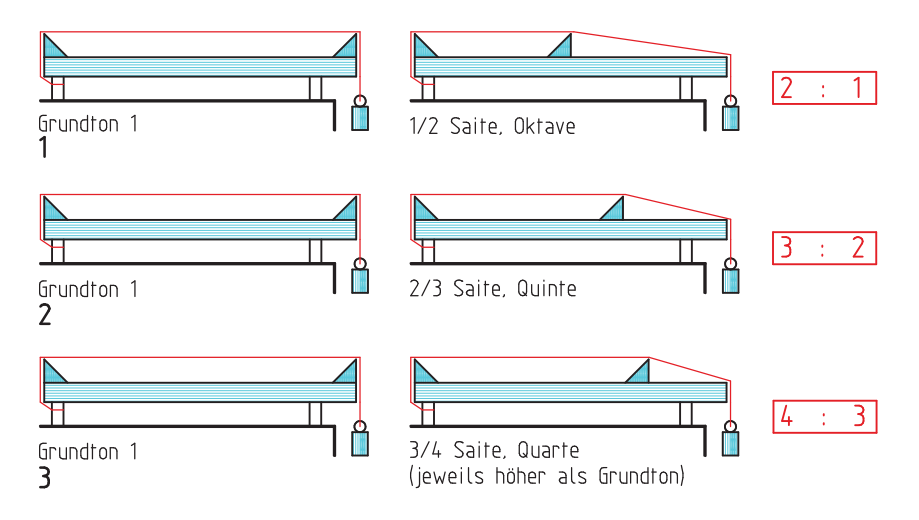

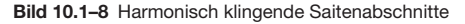

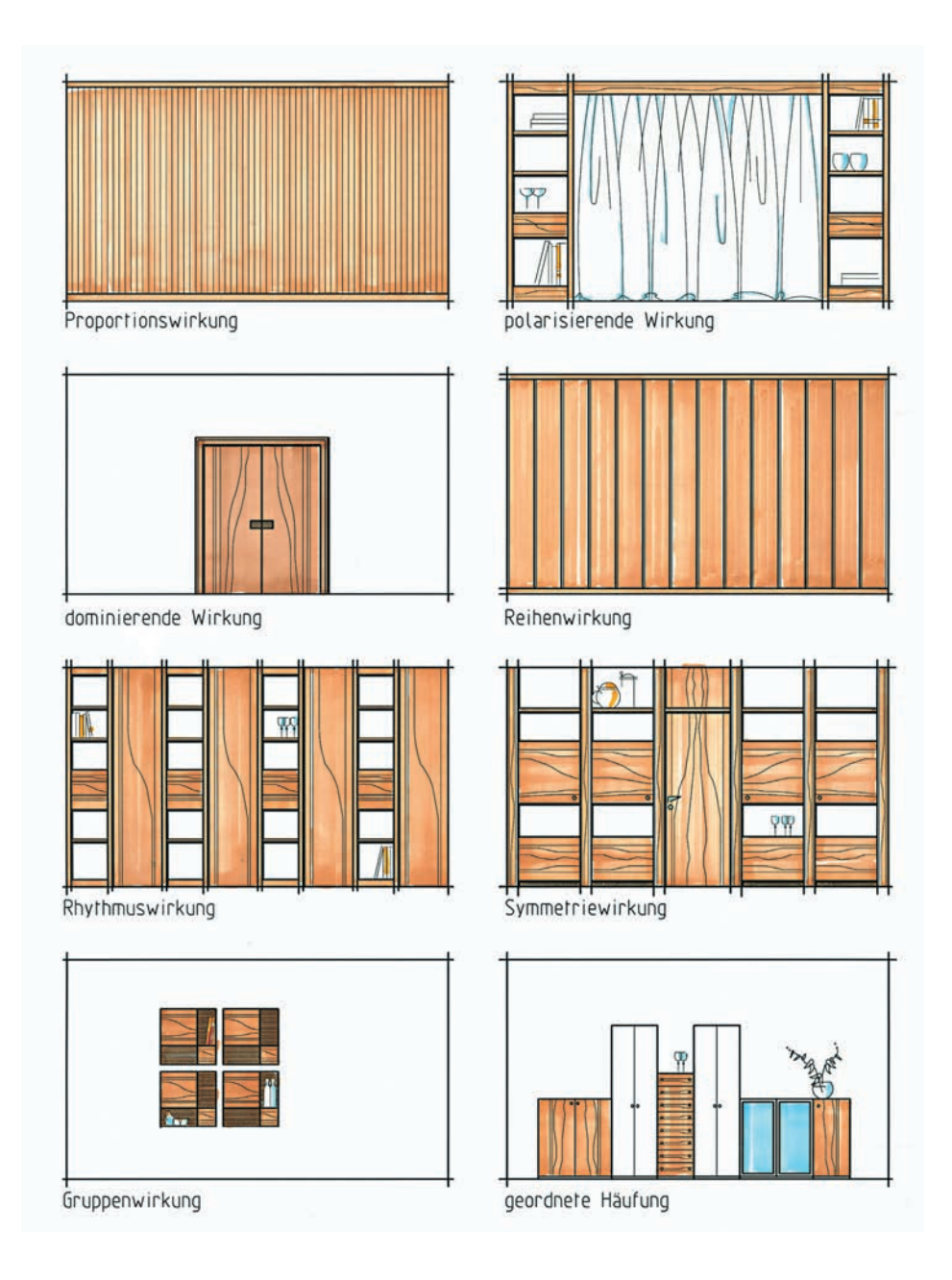

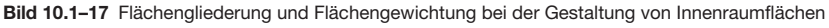

#### 212 Grundlagen des Entwerfens

#### **10.1.4 Flächengewichtung**

Flächengliederungen und Flächengewichtungen kommen bei Möbelfronten und Innenraumflächen vor. Bei Einzelmöbeln wird in der Regel eine ausgewogene, möglichst ruhige Front angestrebt. Bei Innenraumflächen wird die Flächengliederung und Flächengewichtung gezielt für die Raumgestaltung eingesetzt. Neben der reinen Proportionswirkung der Fläche sind hier die dominierende und polarisierende Wirkung, die Reihen-, Rhythmus-, Symmetrie-, Haufen- oder Gruppenwirkung zu unterscheiden (Bild 10.1–17).

Eine **dominierende Wirkung** auf der Fläche kann zum Beispiel durch eine Haupteingangstür erzielt werden, die sich besonders farbig und kontrastreich von der Raumfläche abhebt. Eine **polarisierende Wirkung** wird durch die Spannung zweier im größeren Abstand voneinander auf der Fläche stehender Elemente erreicht.

Eine **Reihenwirkung** ergibt sich durch die gleichmäßigen Abstände von konstruktiv bedingten Linien wie Türteilungen, Verkleidungsplatten, Regal- oder Schrankseiten.

Bei der **Rhythmuswirkung** wiederholen sich ähnliche Elemente in gleichen Abständen auf der Fläche.

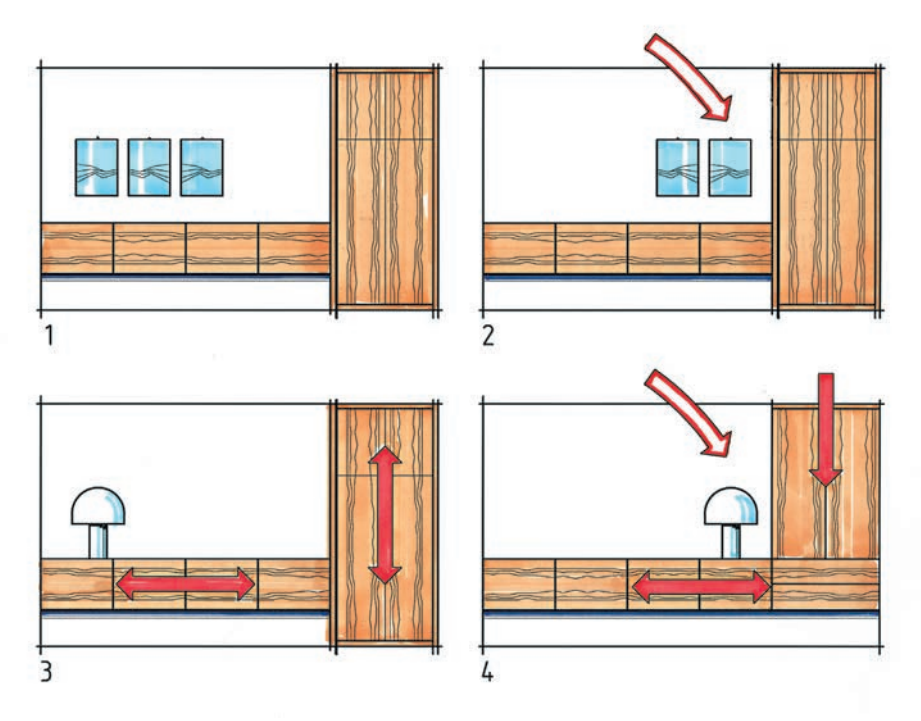

**Bild 10.1–18** Optisch und statisch ausgewogene Flächen: 1 Optisch ausgewogene Fläche, 2 Fläche erhält rechts einen Schwerpunkt, 3 statisch ausgewogener Entwurf, 4 statisch auf der rechten Seite fragwürdig.

Eine einachsige **Symmetriewirkung** liegt vor, wenn die zwei durch die Mittelachse getrennten Flächen spiegelgleich sind.

Eine **Gruppenwirkung** entsteht durch das geordnete Zusammenfassen gleicher Elemente zu einer Gruppe.

Eine **geordnete Häufung** kann auch aus mehreren verschiedenen Elementen bestehen, die aber miteinander harmonieren (Bild 10.1–17). Die Flächen des Raumes sollten in der Regel statisch und optisch ausgewogen sein. Hierbei müssen sich die Ausdehnungstendenzen und Gewichtungen der Einzelflächen gegenseitig ausgleichen (Bild 10.1–18).

### **10.2 Körper und Raum**

**Körper** werden durch Flächen begrenzt, die in der Regel rechtwinklig sind und von außen betrachtet werden. Für die einzelnen Ansichtsflächen gilt deshalb das, was zuvor über das Rechteck und das Quadrat ausgeführt wurde. Die Proportionen der Flächen des Körpers sind in der Draufsicht, zum Beispiel bei Tischen, besonders aber in der Vorderfront, gemäß der harmonischen Gesetze zu gestalten. Die Seitenflächen der Körper werden in der Tiefe meistens nur verkürzt wahrgenommen. Bei Möbeln wird die Tiefe besonders vom zu erzielenden Nutzraum bestimmt.

Zu unterscheiden sind einfache Körper, zusammengesetzte, gekoppelte, durchdringende Körper und als Sonderfall Körper in freier Form (Bild 10.2–1).

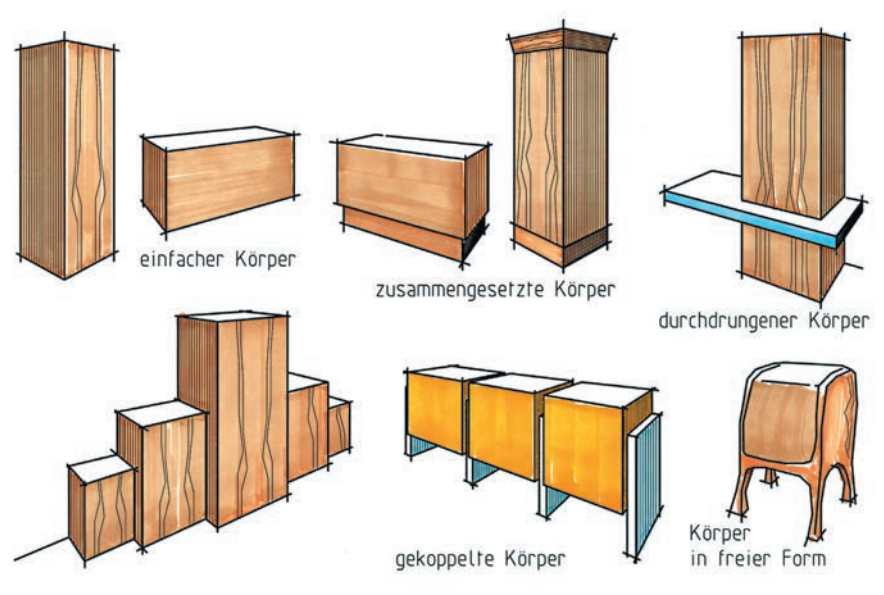

**Bild 10.2–1** Beispiele verschiedener Möbelkörper (schematisch)

#### 214 Grundlagen des Entwerfens

**Einfache Körper** sind in ihrer Form meistens schlicht und wirken nur durch die Proportion ihrer drei Ausdehnungen. Weitere Teilungslinien erfahren die Flächen, besonders die Vorderfront, durch die Trennlinien der Funktionselemente wie Klappen, Türen, Schubkastenvorderstücke. Die Körper können vertikal oder horizontal, auf dem Boden stehend oder an der Wand hängend angebracht werden.

**Zusammengesetzte Körper** bestehen aus mehreren Einzelelementen wie Korpus und Sockel bzw. Fußgestell, Korpus und Platte und Sockel oder aus verschieden großen Korpuselementen, die aneinander gereiht oder aufeinander gestapelt werden.

Bei **gekoppelten Körpern** sind mehrere gleiche Korpuselemente miteinander verbunden oder mittels tragender Seiten oder Wangen zusammengekoppelt.

Beim System **durchdrungener Körper** entsteht der Eindruck, als wenn ein Körper einen anderen oder mehrere andere Körper durchdringt. Der gesamte Körper muss stets statisch ausgewogen sein.

**Körper in freier Form** sind besonders schwierig zu gestalten. Hier ist eine sichere Hand und ein gutes Auge nötig. Langweilige Linienführungen sind zu vermeiden. Da unsere Möbel in der Regel nicht aus Knetgummi, sondern aus Holz oder Holzwerkstoffen gefertigt werden, sind die Fertigungsmöglichkeiten schon beim Entwurf besonders zu beachten.

**Räume** sind von innen betrachtete dreidimensionale Flächengebilde. Die Wirkung der raumumschließenden Flächen und deren Beziehungen zueinander muss hier besonders beachtet werden. Die Form der einzelnen den Raum umschließenden Flächen sowie deren Dimensionen sind zunächst entscheidend für die Wirkung des Raumes. Deshalb sind diese Flächen wie Wände, Boden und Decke immer in ihrer vollständigen Dimension zu betrachten.

Im Raum gibt es eine ganze Reihe von Gestaltungszwängen, die zum Beispiel durch die Anordnung der Fenster und Türen, durch vorhandene Stürze, Pfeiler, Pfeilervorlagen, Schornsteine oder Treppen entstehen.

Der Raumeindruck kann aber auch gezielt durch Licht und Schatten sowie Farben verändert werden. In einem weißen und hellen Raum, in dem alle den Raum umschließenden Flächen in hellem Weiß ausgebildet sind, verlieren sich die Raumdimensionen. Der Raum wirkt groß und nahezu grenzenlos. Schon ein dunklerer Boden oder eine dunklere Decke zum Beispiel geben dem Raum klare Grenzen.

Dunkle Decken wirken schwer und drücken den Raum in der Höhe. Der Raum wirkt niedriger. An den Wänden heruntergezogene Deckenfriese, umlaufende Gesimse oder Borde auf Türsturzhöhe erhöhen diese drückende Wirkung noch.

Dunkle Fußböden ergeben den Eindruck von Festigkeit und Trittsicherheit. Helle Fußböden wirken glatt und regen zum Laufen an.

Dunkle Wände in warmer Farbe umschließen den Raum kraftvoll und engen ihn ein. Durch helle Wandfarben wirkt der Raum größer. Ferne Wände lassen sich durch ausdrucksvolle Strukturen heranholen.

Die sich gegenüberliegenden Wände in einem rechteckigen Raum können durch gleiche Farbgebung oder Gestaltung polarisierend wirken (Bild 10.2–2).

Die Lage von Fugenteilungen kann ebenfalls den Raumeindruck verändern, ihn zentrieren oder teilen, ihn höher, breiter, länger oder kürzer erscheinen lassen (Bild 10.2–3).

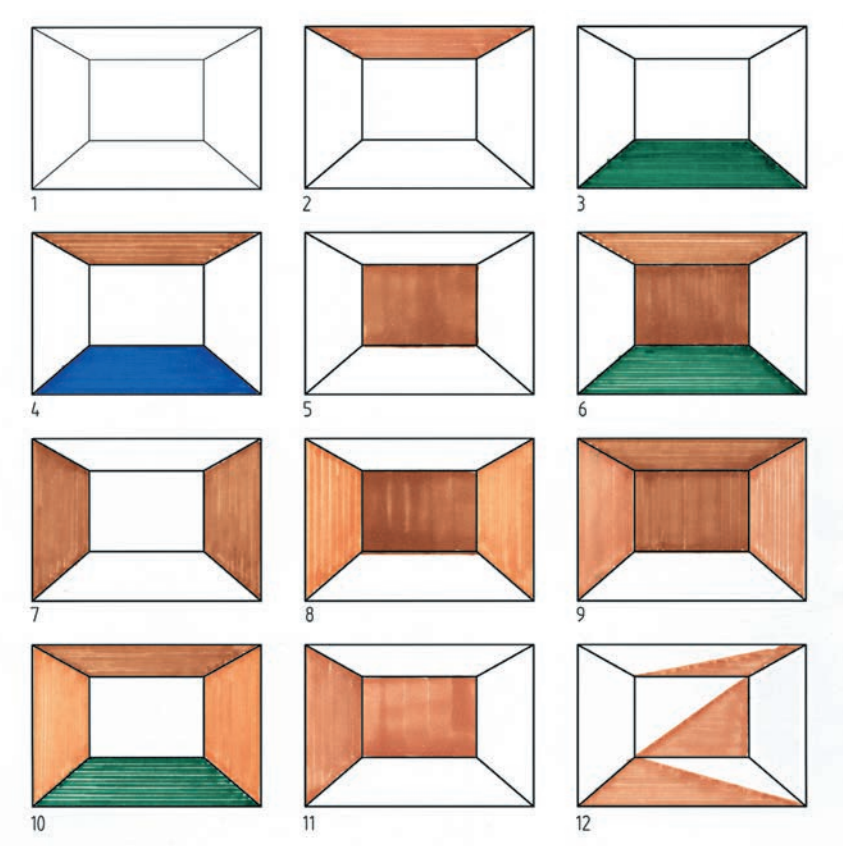

**Bild 10.2–2** Wirkung der raumumschließenden Flächen: 1 Neutrale Wirkung der Wand-, Decken- und Fußbodenflächen, unklare Raumbegrenzung, der Raum wirkt größer, 2 dunkle Decke wirkt drückend und schwer, 3 dunkle Böden geben Festigkeit und begrenzen die Raumfläche, 4 Fußboden und Decke dunkel, Wände hell, der Raum wirkt gedrückt aber weiter, 5 Betonung der Stirnwand, der Raum wirkt kürzer, 6 Decke, Stirnwand und Boden sind betont. Der Raum wirkt höher und schmaler, 7 dunkle gegenüber liegende Wände engen den Raum ein. Er wirkt höher und tiefer, 8 Betonung der Seitenwände und der Stirnwand engen den Raum ein, 9 der Raum wirkt gedrückt und eingeengt, der helle Boden dagegen verunsichert, 10 dieser Raum wirkt wie eine Röhre, 11 die Betonung zweier benachbarter Wände zerstört die Geometrie des Raumes, 12 Betonung der Flächen des Raumes gegen die gegebenen Raumbegrenzungen, verzerrt den Raum.

**Bild 10.2–3** Wirkung der Linien im Raum: 1 Neutral und ohne besondere Gliederung, 2 der Raum wirkt breiter und tiefer, die Raumachse wird betont, 3 Vergrößerung und Betonung der Stirnwand, der

#### 216 Grundlagen des Entwerfens

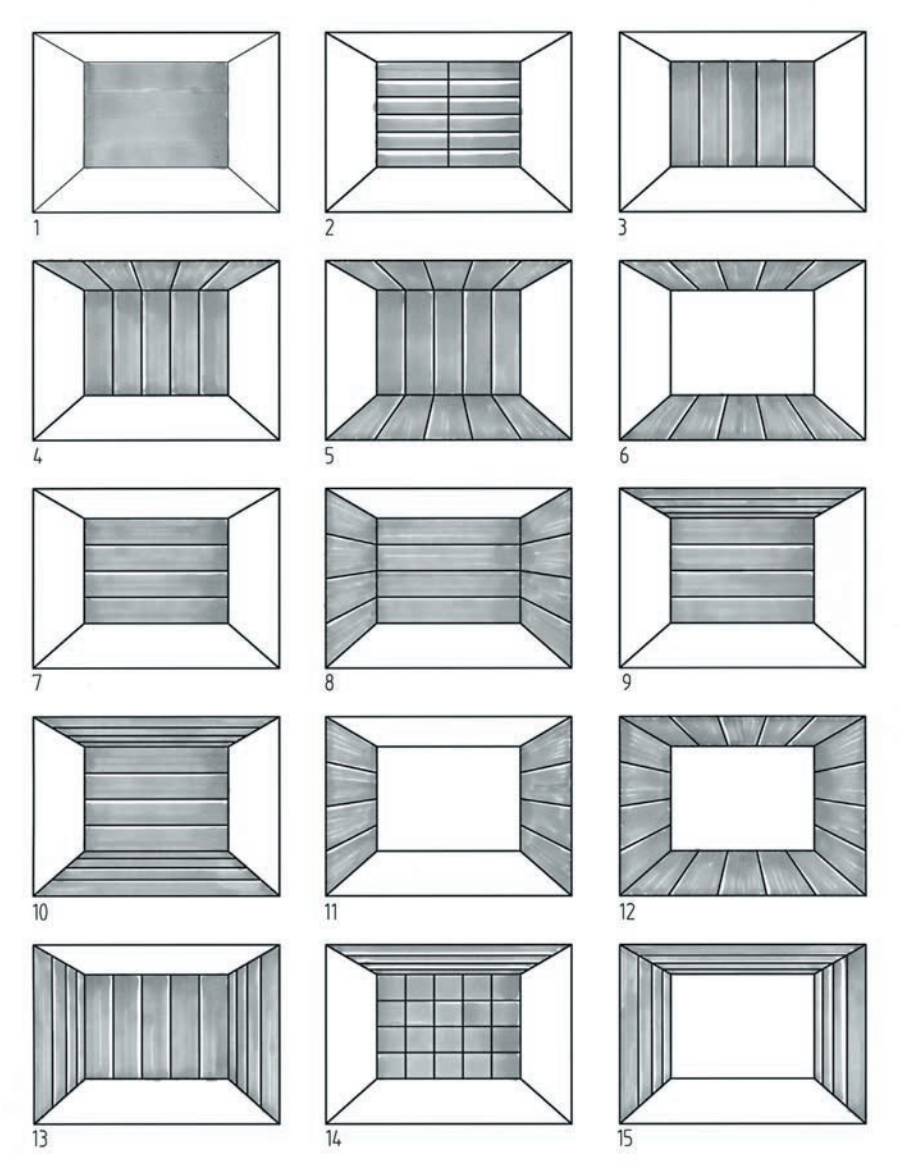

Raum wirkt höher, 4 und 5 die Räume wirken schmaler und tiefer, 6 der Raum wirkt größer und niedriger, 7 horizontale Linien an der Stirnwand strecken den Raum in der Breite, 8 umlaufende horizontale Linien engen den Raum vorne ein, 9 und 10 Räume werden in der Breite gestreckt und wirken niedriger, 11 Linien in den Seitenwänden machen den Raum tiefer und breiter, 12 es entsteht ein kurzer Röhreneffekt, 13 einengende und höhere Wirkung des Raumes, 14 Stirnwand rückt näher heran, der Raum wirkt breiter und niedriger, 15 mehrere vertikale Linien an Wänden und horizontale an der Decke betonen die Tiefe und verstärken den Tunneleffekt.

### **10.4 Ergonomische Maße**

Beim Entwerfen sind nicht nur die Maße der unterzubringenden Gegenstände wie Bücher, Geschirr, Gläser, Wäsche und Kleidung, sondern auch die Maße der Menschen, die diese Erzeugnisse nutzen, zu berücksichtigen. Diese Maße bestimmen in erster Linie die Abmessungen der Erzeugnisse wie Möbel und Innenausbauarbeiten. Gerade die ergonomischen Maße, also beispielsweise Reichweite und Greifbereich des Menschen, optimaler Sehabstand, richtige Sitzhöhe und Arbeitshöhe sind es, die unnötige Belastung und vorzeitige Ermüdung vermeiden oder einfach nur zu einem höheren Komfort und damit gesteigerten Wohlbefinden beitragen.

Menschen sind unterschiedlich groß. Darum sind die angegebenen Maße als Durchschnittsmaße zu betrachten. Auch sind bei den Maßen die ergonomischen Unterschiede zwischen Frauen und Männern zu berücksichtigen.

Wie die **Körpergröße des Menschen** variieren auch seine Maße im Sitzen. Dennoch haben normale Stühle eine Sitzhöhe von 450 bis 460 mm. Bei bequemer Sitzposition ist die Tischfläche 270 bis 275 mm höher als die Sitzfläche. Interessant ist auch die Breite, die ein Mensch im Sitzen einnimmt. Sie beträgt 560 mm. Wenn mehrere Menschen nebeneinander sitzen, werden hierfür mindestens 600 mm veranschlagt (Bild 10.4–1).

Der **Platzbedarf bei Sitzgruppen** ergibt sich aus der Tischgröße und dem Bewegungsraum um die Sitzgruppe herum. Ausschlaggebend ist die Anzahl der Personen, die am Tisch sitzen. Die geringste Breite für einen Esstisch beträgt 800 mm.

Für vier Personen muss die Tischkante 2 x 600 mm = 1200 mm lang sein. Für den angestellten Stuhl berücksichtigt man 500 mm. Zum Aufstehen und Zurückschieben des Stuhls berechnet man ebenfalls 500 mm. Wird noch ein Bewegungsraum, etwa zum Bedienen, benötigt, sind zusätzlich 700 mm anzusetzen (Bild 10.4–2).

In der Ansicht wird neben der Sitz- und Tischhöhe auch die richtige Höhe der Lampe angegeben. Hier spielt die Augenhöhe der sitzenden bzw. der bedienenden Personen eine Rolle. Zu beachten ist insbesondere, dass die Lampe nicht blendet und der gegenüber Sitzende gut zu sehen ist (Bild 10.4–2).

An einem quadratischen Tisch sitzt, bei vier Personen, an jeder Tischkante eine Person. Nun sind zu den 600 mm Platzbedarf in der Breite noch zu beiden Seiten 200 mm hinzuzurechnen. Dadurch ergibt sich eine Tischgröße von 1000 × 1000 mm.

Die **minimalen Tischgrößen** für Esszimmer lassen sich so nach einer Formel berechnen: Allgemein gilt: Tischbreite = 800 (1000) mm

Tischlänge = Anzahl der Personen an der Längskante × 600 mm.

Sitzen zusätzlich noch Personen am Kopf des Tisches, ist der Tisch jeweils um 200 mm zu verlängern.

So ergibt sich für vier Personen eine Tischgröße von 800 × 1200 mm, für fünf Personen beträgt sie 800 × 1400 mm, für sechs Personen sind 800 × 1600 mm erforderlich und für acht Personen 800 (1000) × 2200 mm (Bild 10.4–3).

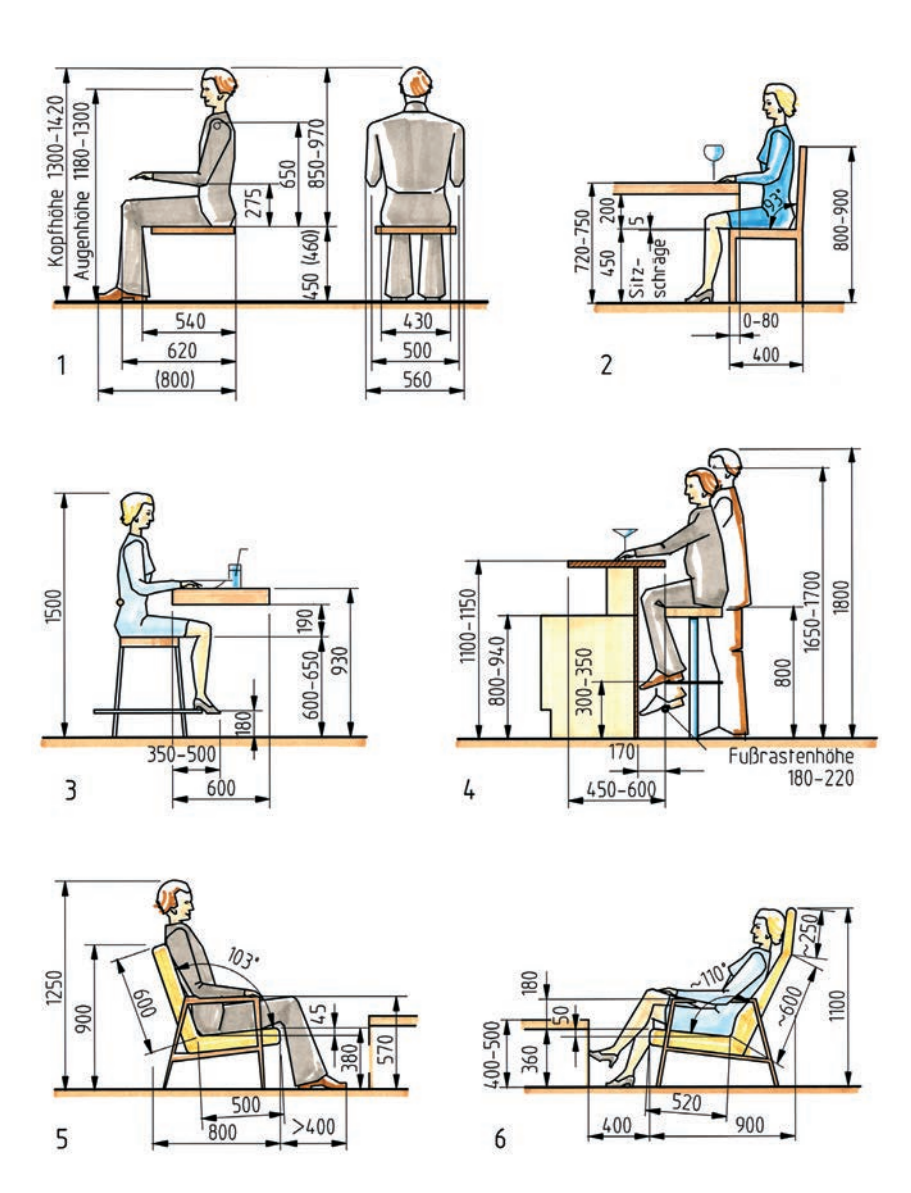

**Bild 10.4–1** Durchschnittsmaße des Menschen im Sitzen: 1 Normale Sitzposition, 2 am Esstisch, 3 an einer Essbar, 4 Maße einer Bar mit Barhocker und Theke, 5 Maße beim bequemen Sitzen bzw. beim Relaxen am Couchtisch, 6 Maße einer gemütlichen Sitzposition am Couchtisch.

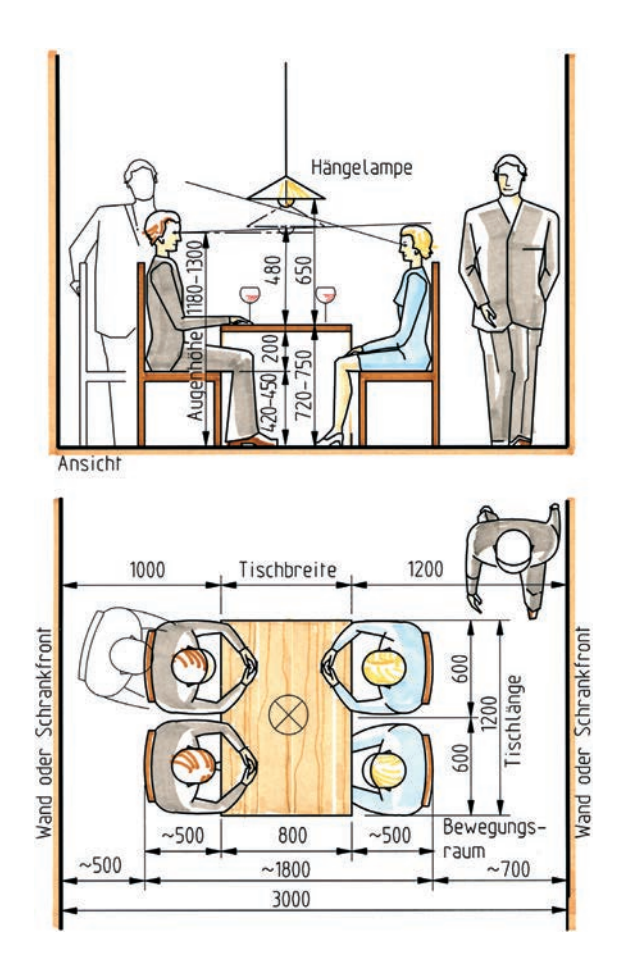

**Bild 10.4–3** Platzbedarf einschließlich Bewegungsraum bei rechteckigen Tischen: 1 Quadratischer Tisch für vier Personen, 2 Tisch an der Wand für fünf Personen, 3 Tisch für sechs Personen, 4 Tisch für acht Personen. (rechte Seite)

**Bild 10.4–2** Platzbedarf für einen Essplatz in einer Nische mit einseitigem Bewegungsraum. Die Hängelampe darf nicht blenden und nicht die Sicht behindern.

Etwas schwieriger ist die **Tischgröße bei runden Tischen** zu ermitteln. Hier haben die Personen nach außen hin reichlich Platz, während sich der Platz für Gedecke zur Mitte des Tisches hin beträchtlich einengt. Ein runder Tisch mit 600 mm Durchmesser ist für zwei Personen, mit 800 mm für drei Personen und mit 1000 mm für vier Personen geeignet. Für sechs Personen sollte der runde Tisch einen Durchmesser von 1200 mm aufweisen, für acht Personen 1500 oder besser 1600 mm (Bild 10.4–4).

Zu beachten ist auch die **Sitzposition**. Sie ist aufrechter beim Essen und Arbeiten, zurückgelehnter beim Plaudern und Relaxen. Der Modul der Sitzpositionen ist ein Versuch. Er zeigt die Abhängigkeit der Sitzschrägen sowie der Neigung der Rückenlehne von den Sitzhöhen. Die Profile sind in einem Quadrat von 800 x 800 mm untergebracht. Die Teilung entspricht dem Verhältnis des Goldenen Schnittes. Beim Entwerfen von Sitzmöbeln, auch

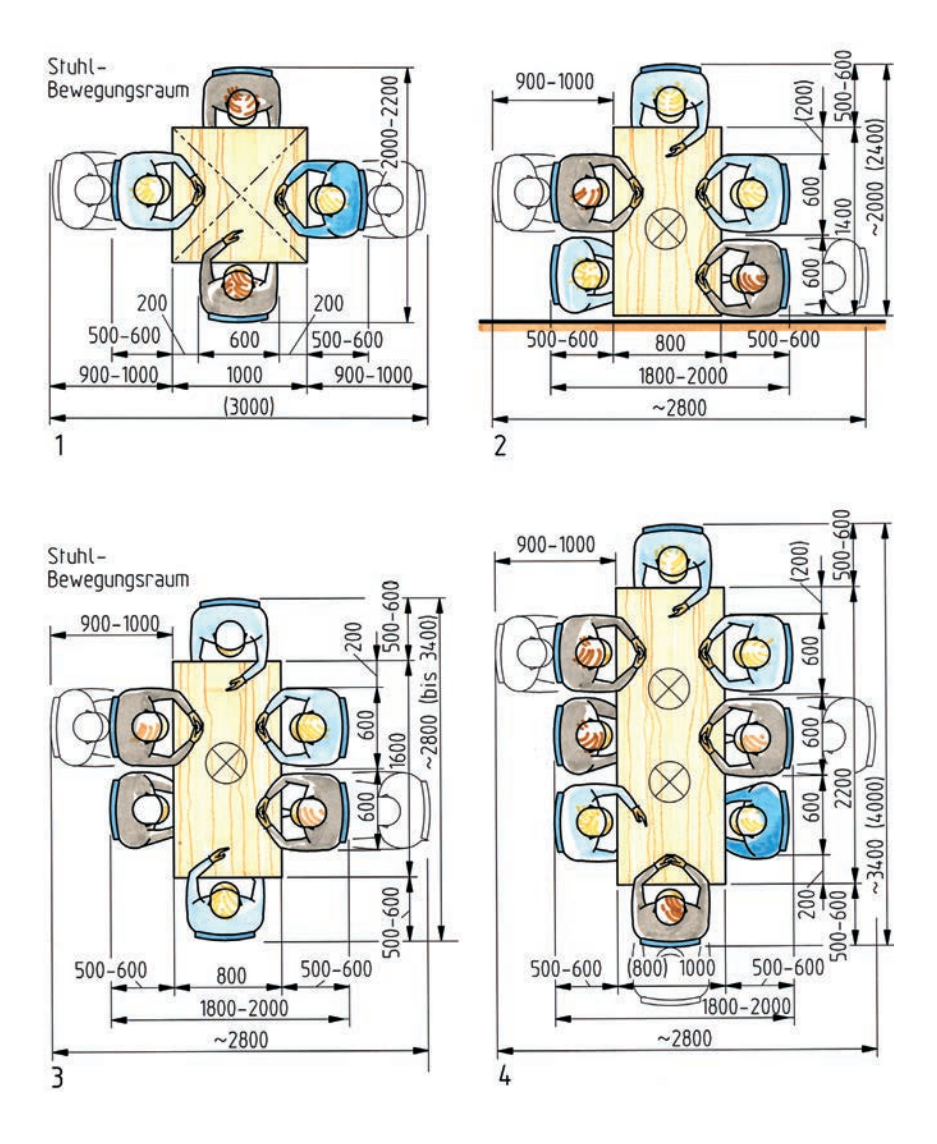

Eckbänken, können solche Angaben nur als Anhaltspunkt angewendet werden. Beim Entwurf von Sitzmöbeln sind oft nur wenige Grad Sitzneigung oder Rückenschräge und auch wenige Millimeter Sitzhöhe mehr oder weniger für die Bequemlichkeit entscheidend (Bild 10.4–7).

Wird eine **Essbar** eingerichtet, läuft diese oft in der Arbeitsplattenhöhe durch. Dann sind höhere Stühle (600 bis 650 mm) mit einer Fußraste zu verwenden. Wichtig ist, dass bei all diesen Sitzpositionen genügend Beinfreiheit unter der Tischplatte vorhanden ist. Der Ab-

### **11 Entwurfszeichnung**

Unter »Entwurf« wird einmal die gedanklich erarbeitete und vorläufig zeichnerisch fixierte Lösung einer Gestaltungs- oder Konstruktionsaufgabe verstanden. Sie kann in einer Skizze oder in einer anderen Zeichnungsart festgehalten werden. Zum anderen wird besonders in der Holzverarbeitung und auch im Bauwesen neben den rein technologischen Überlegungen beim Entwerfen die gestalterische Seite berücksichtigt. Darunter wird speziell die ästhetische Bearbeitung eines Projekts verstanden, wie der Entwurf eines Möbels oder eines Innenausbaus. In einer Entwurfszeichnung können die Projekte in einer besonders ansprechenden und für den Kunden verständlichen Form in einer Skizze, verkleinerten Gesamt-Zeichnung, Teilschnitt-Zeichnung, Isometrie, Perspektive oder fotorealistischer CAD-Zeichnung dargestellt werden.

Im Bauwesen ist zwischen Vorentwurfszeichnungen und Entwurfszeichnungen zu unterscheiden. Die Vorentwurfszeichnungen werden meistens im Maßstab 1 : 200 oder auch im Maßstab 1 : 100 hergestellt und enthalten vorläufige Lösungen der Bauaufgabe mit angenäherten Abmessungen von Räumen und Bauteilen. Entwurfszeichnungen werden im Bauwesen im Maßstab 1 : 100 gezeichnet und weisen im Allgemeinen schon den Endzustand auf, so dass sie als Bauvorlagen bei der Genehmigungsbehörde eingereicht werden können.

Die Entwurfszeichnungen für den Möbel- und Innenausbau sollten neben der äußeren Gestaltung des Projekts auch wichtige Einzelheiten zur Konstruktion in maßstäblicher Darstellung beinhalten. Die Entwurfszeichnungen der Erzeugnisse sind meistens Teilschnitt-Zeichnungen mit einer Gesamt-Zeichnung des Projekts und erläuternden Detailpunkten (siehe auch Seiten 146 bis 154). Die Haupt- oder Gesamt-Zeichnungen stellen die Projekte meistens im verkleinernden Maßstab dar, zum Beispiel Möbel im Maßstab 1 : 5 und 1 : 10, Wandansichten, Decken untersichten und Grundrisse im Maßstab 1:10, 1:20 und auch im Maßstab 1 : 50. Entwurfszeichnungen werden mit den für die Gestaltung wichtigen Maßen versehen und können im Einzelnen durch Beschriftungen über die Funktion und Ausführung ergänzt werden. Einige Detailpunkte zu den wichtigsten konstruktiven Einzelheiten im Maßstab 1 : 1 geben Aufschluss über die Konstruktion, welche die Linienführung des Entwurfs maßgeblich beeinflusst (Bild 11.0–1). In besonderen Fällen kann die Entwurfszeichnung durch eine perspektivische Darstellung bereichert werden.

Mit Entwurfszeichnungen soll erreicht werden, dass ein in der Zeichensprache nicht versierter Kunde das Projekt versteht. Darum können nicht mehr allein die Vorgaben der Nor-

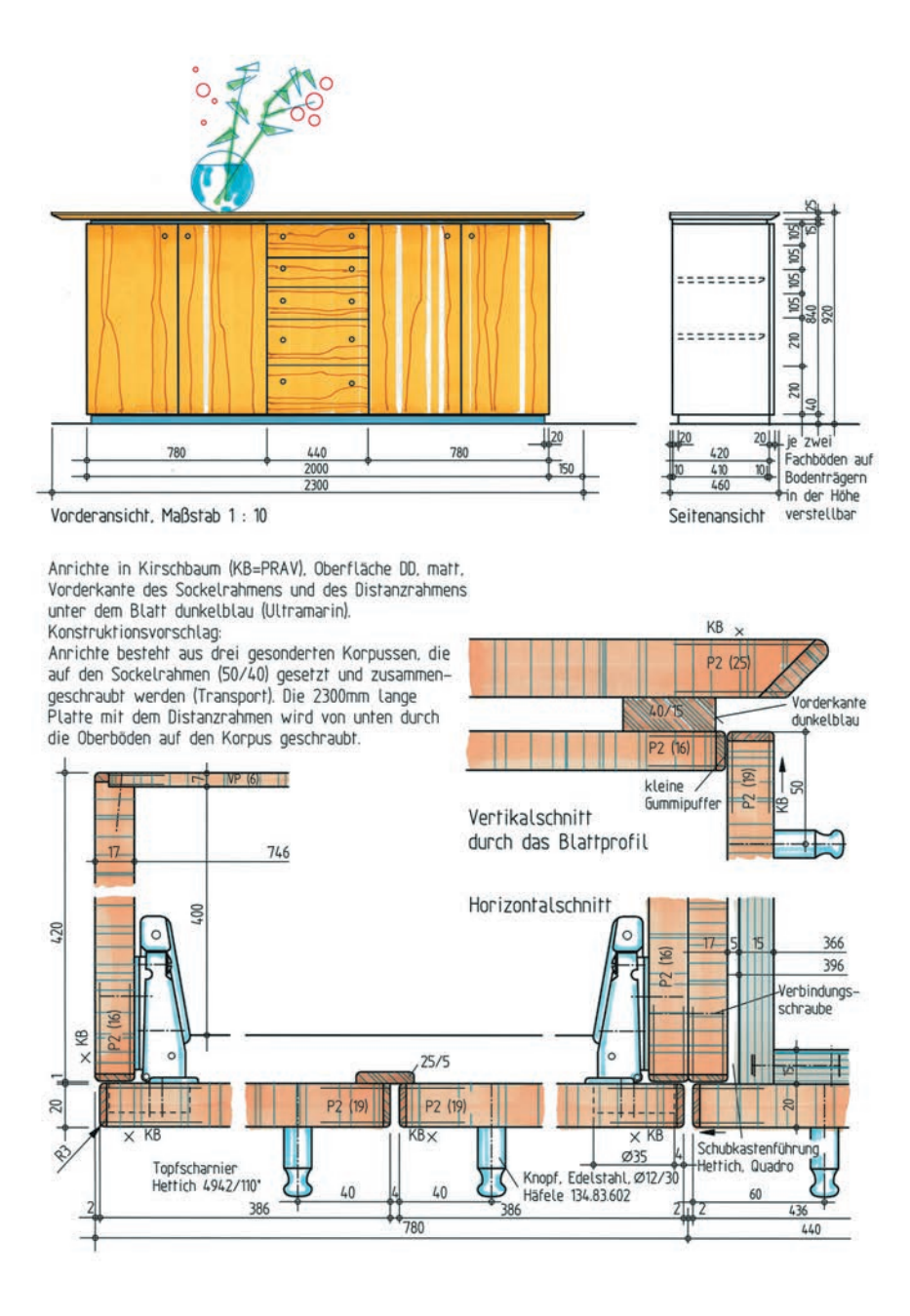

**Bild 11.0–1** Entwurfszeichnungen mit Ansichten und konstruktiven Detailpunkten